## **Sommaires des numéros traduits**

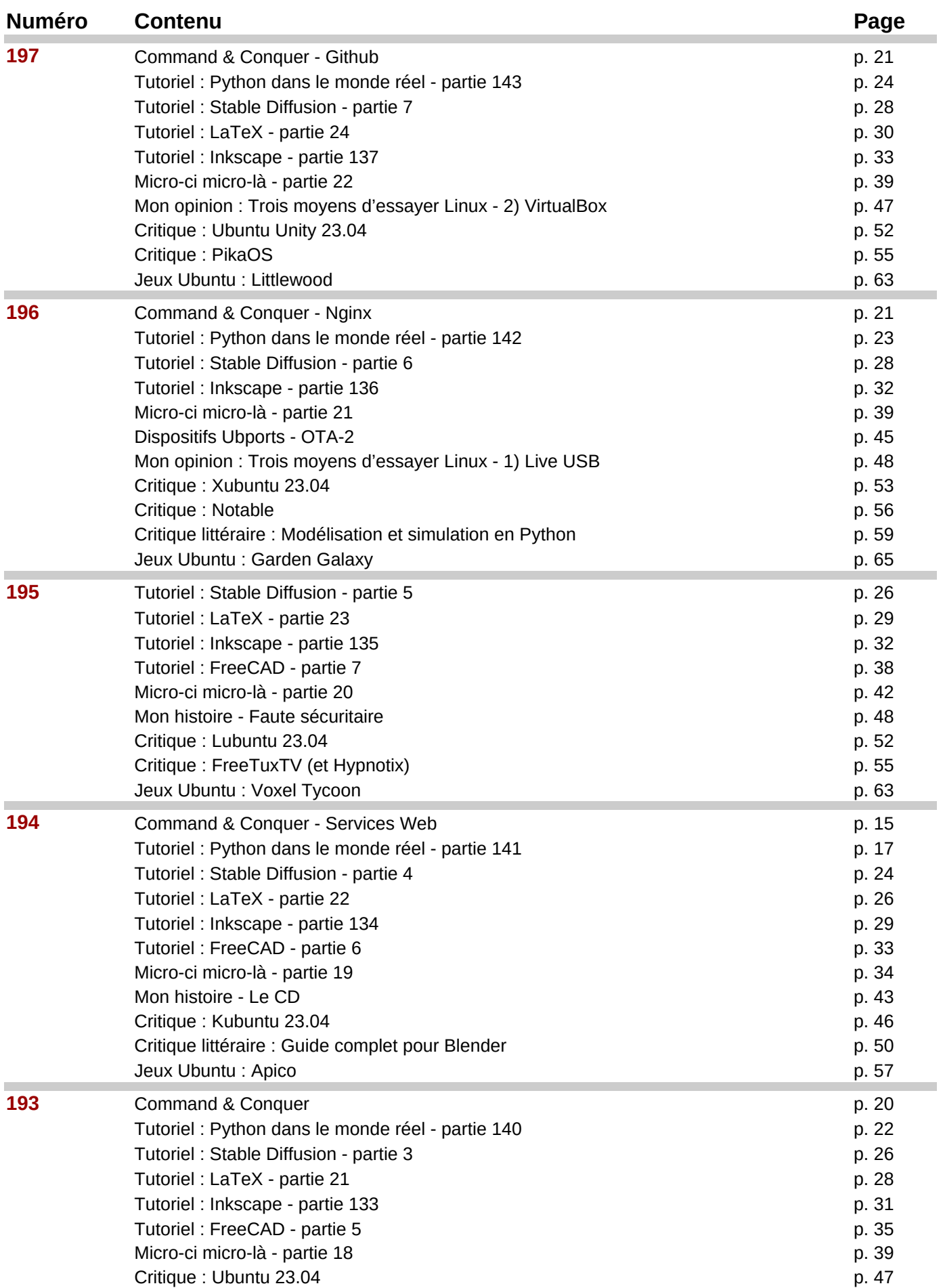

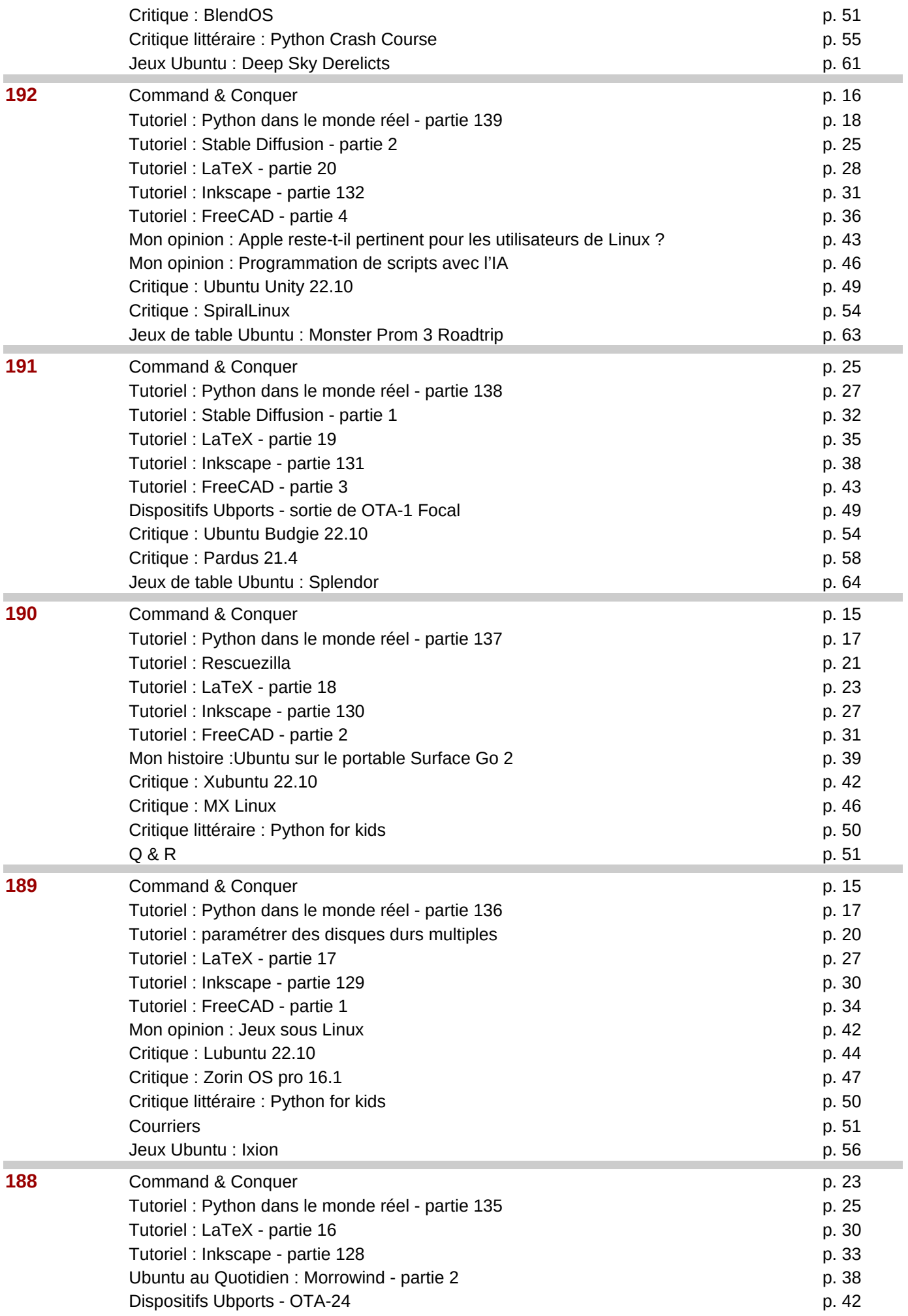

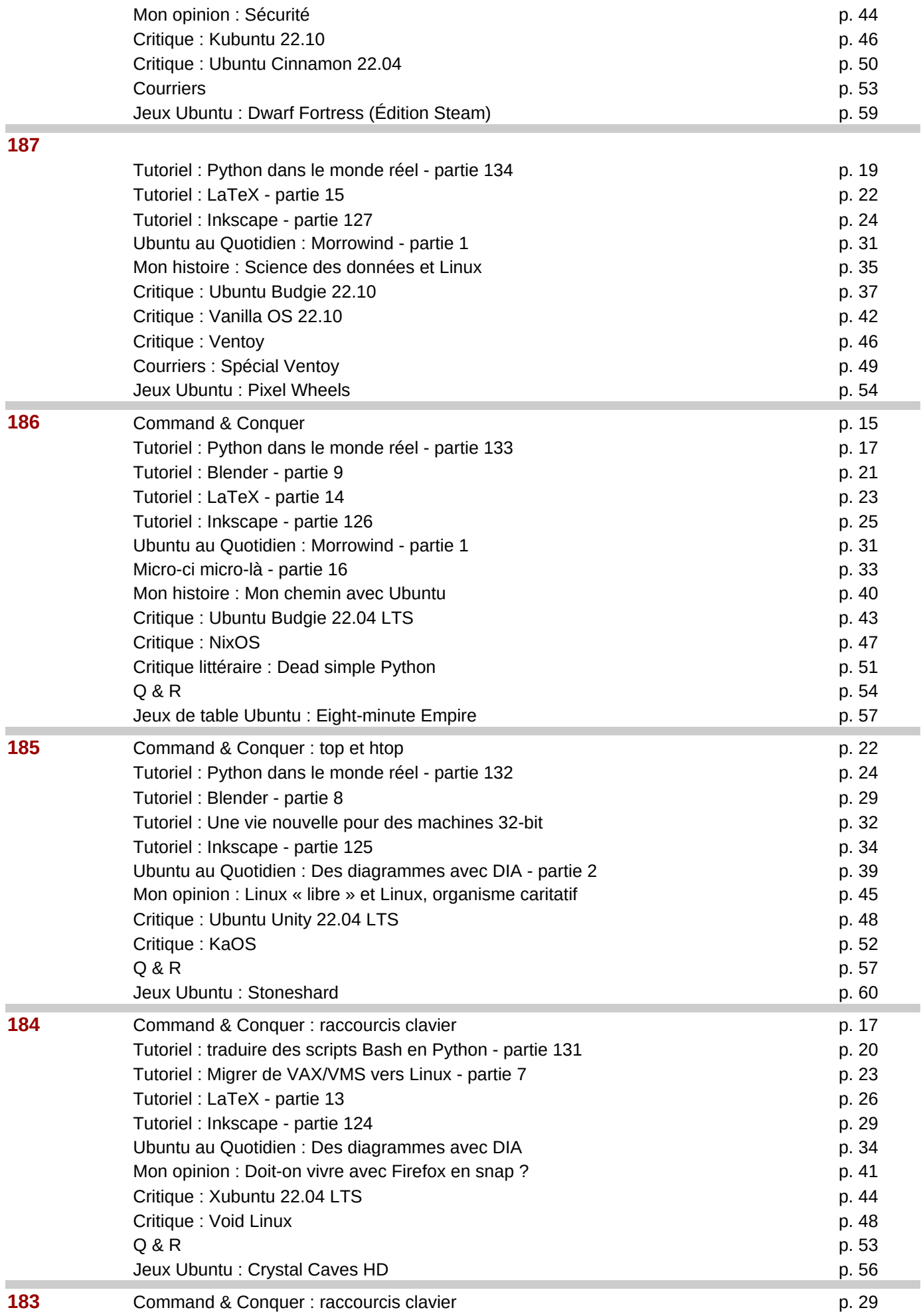

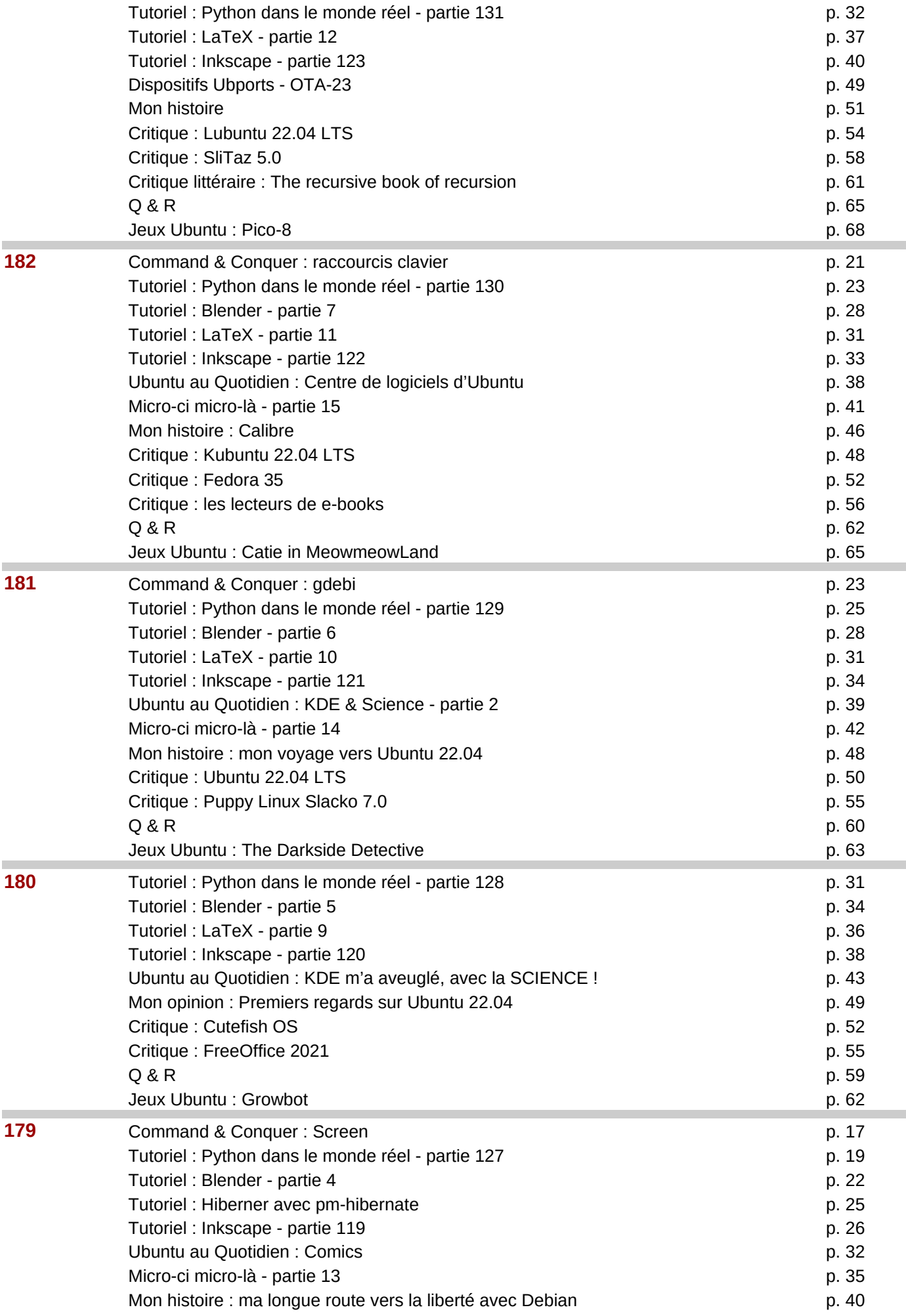

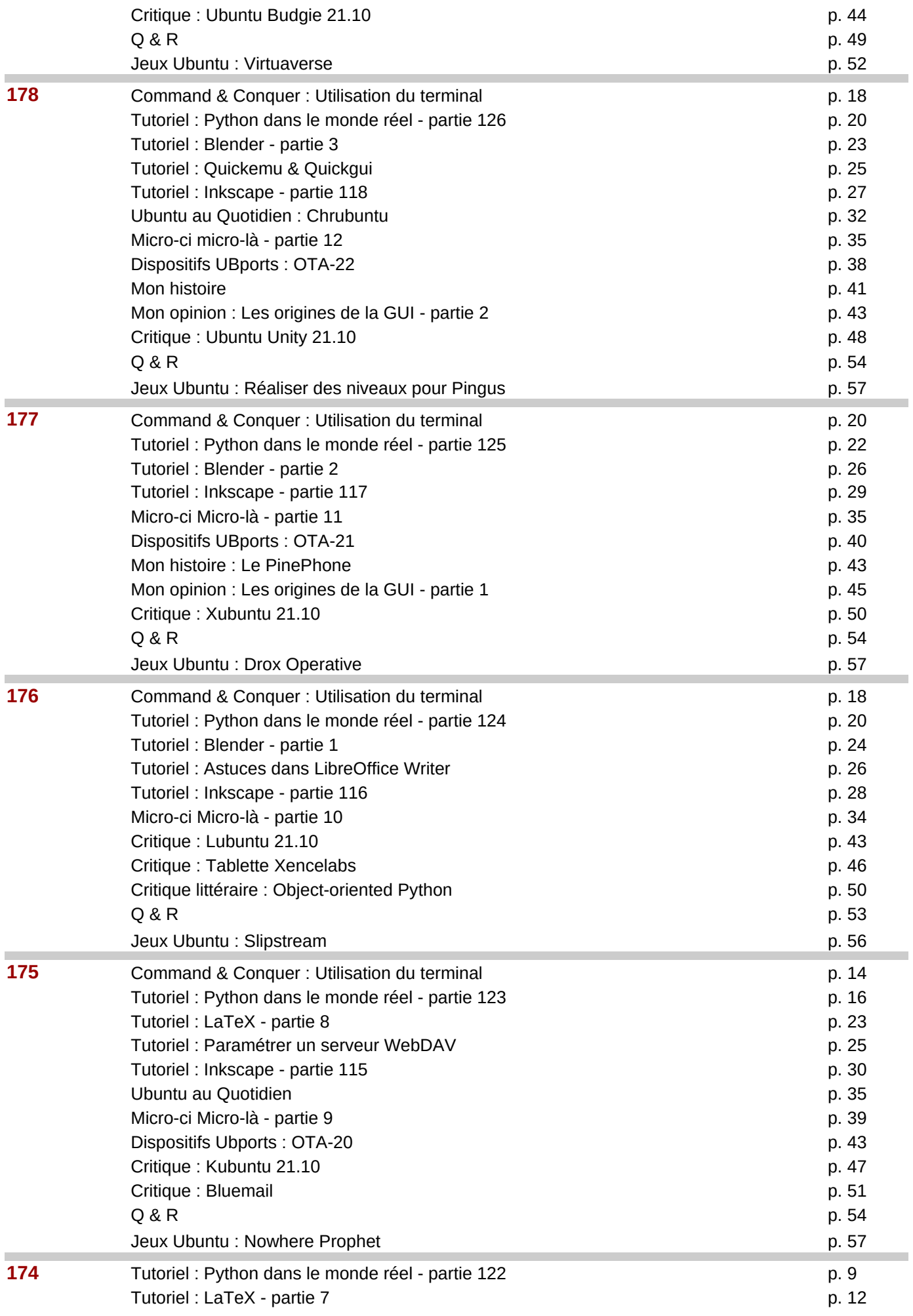

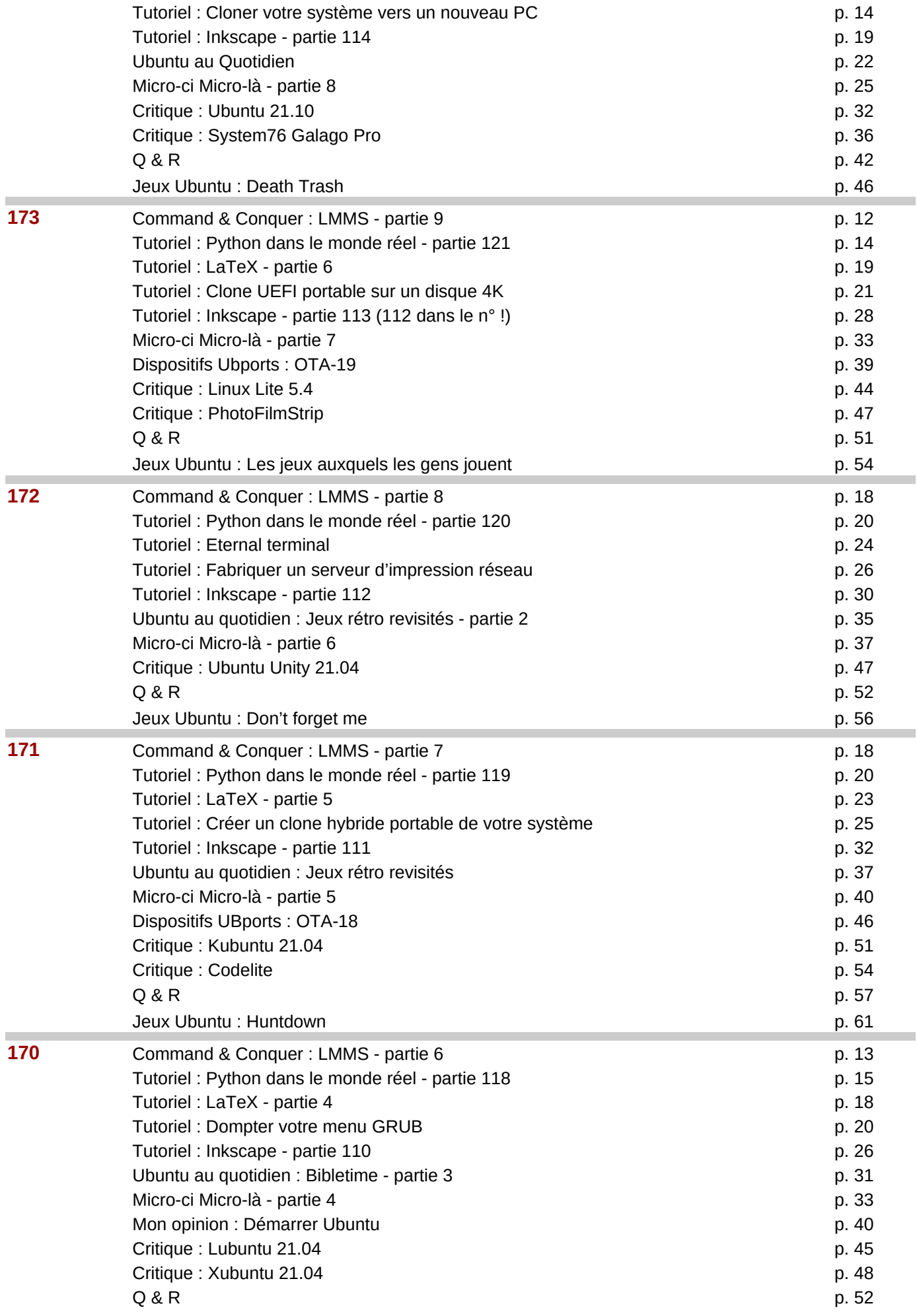

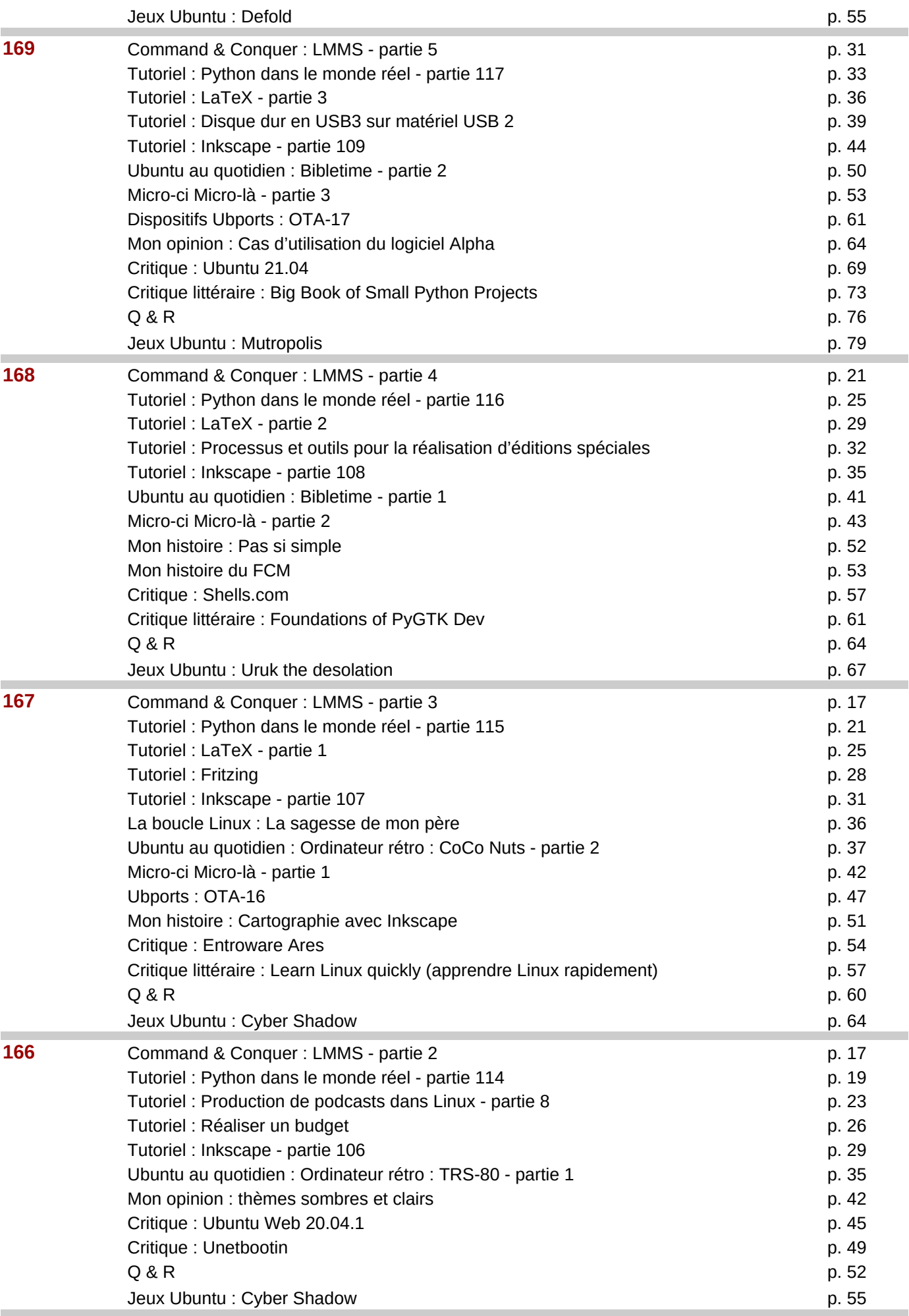

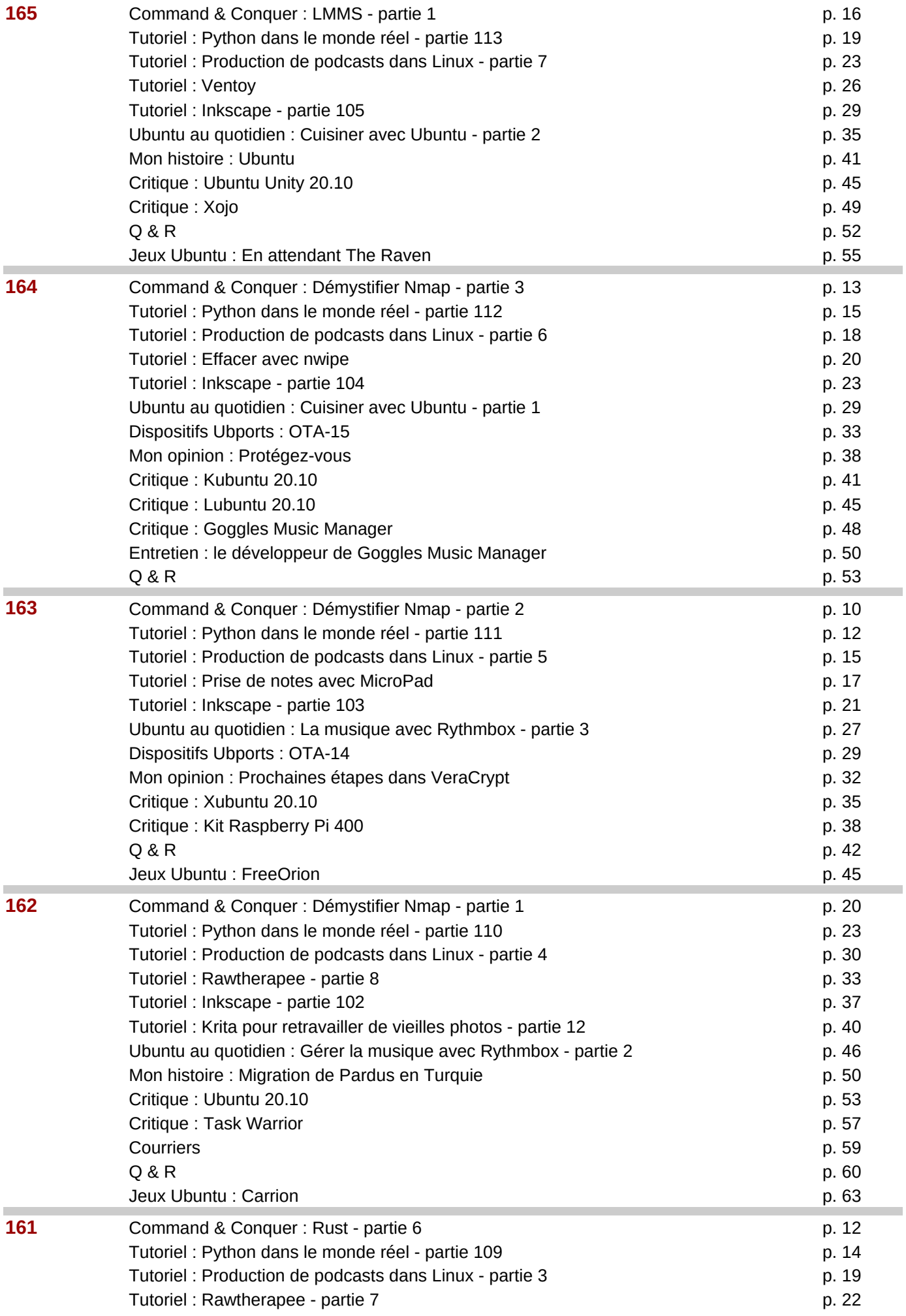

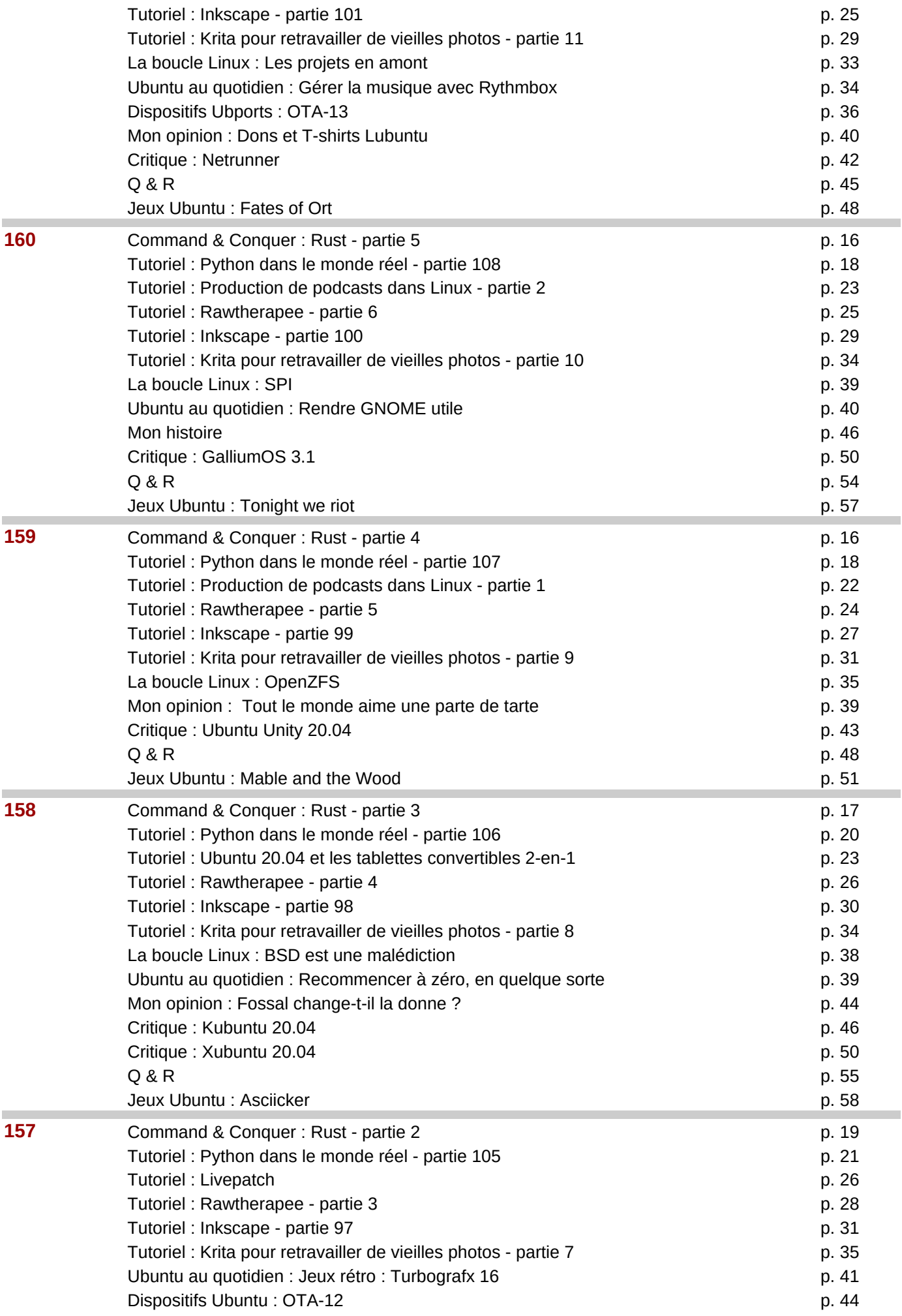

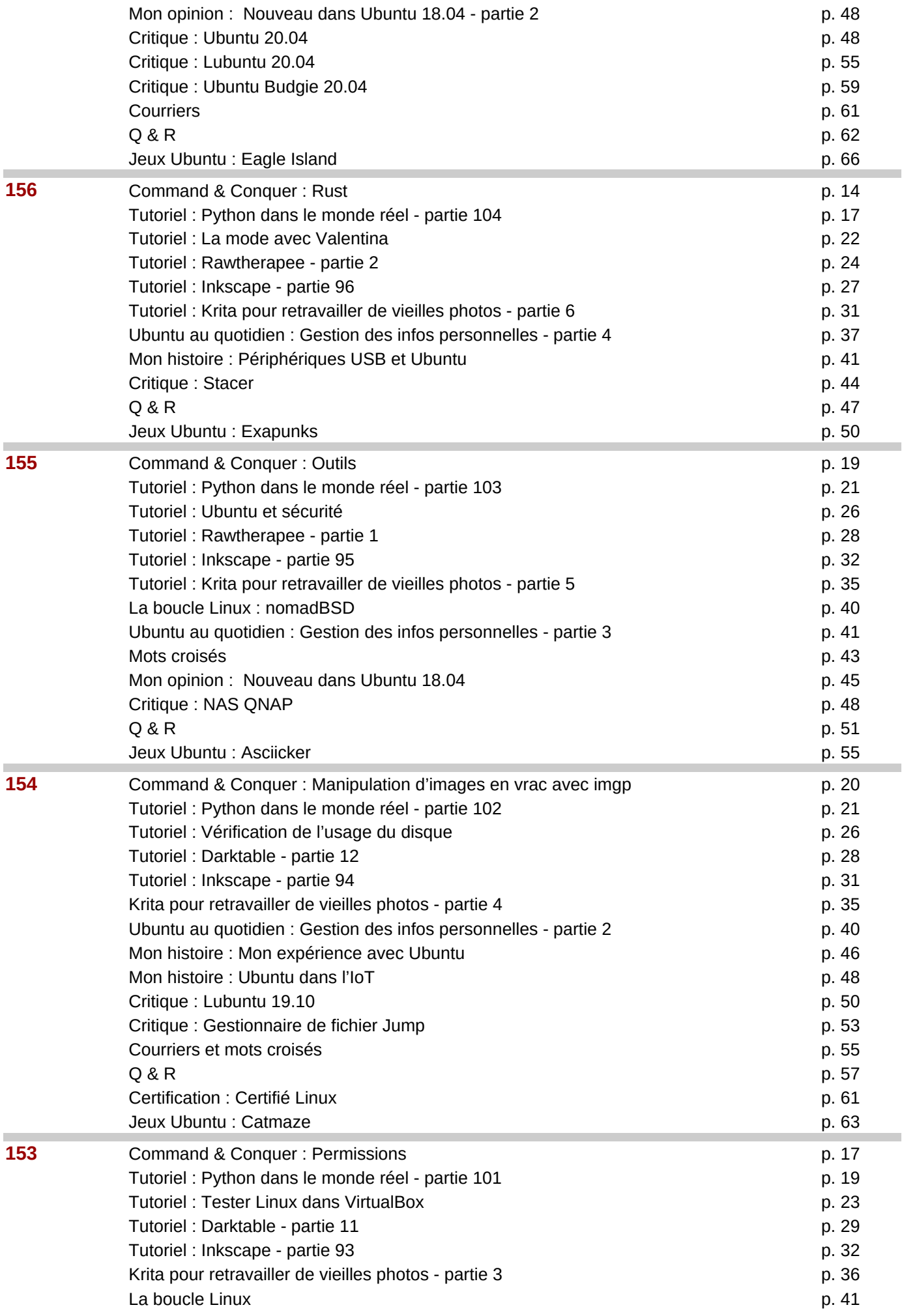

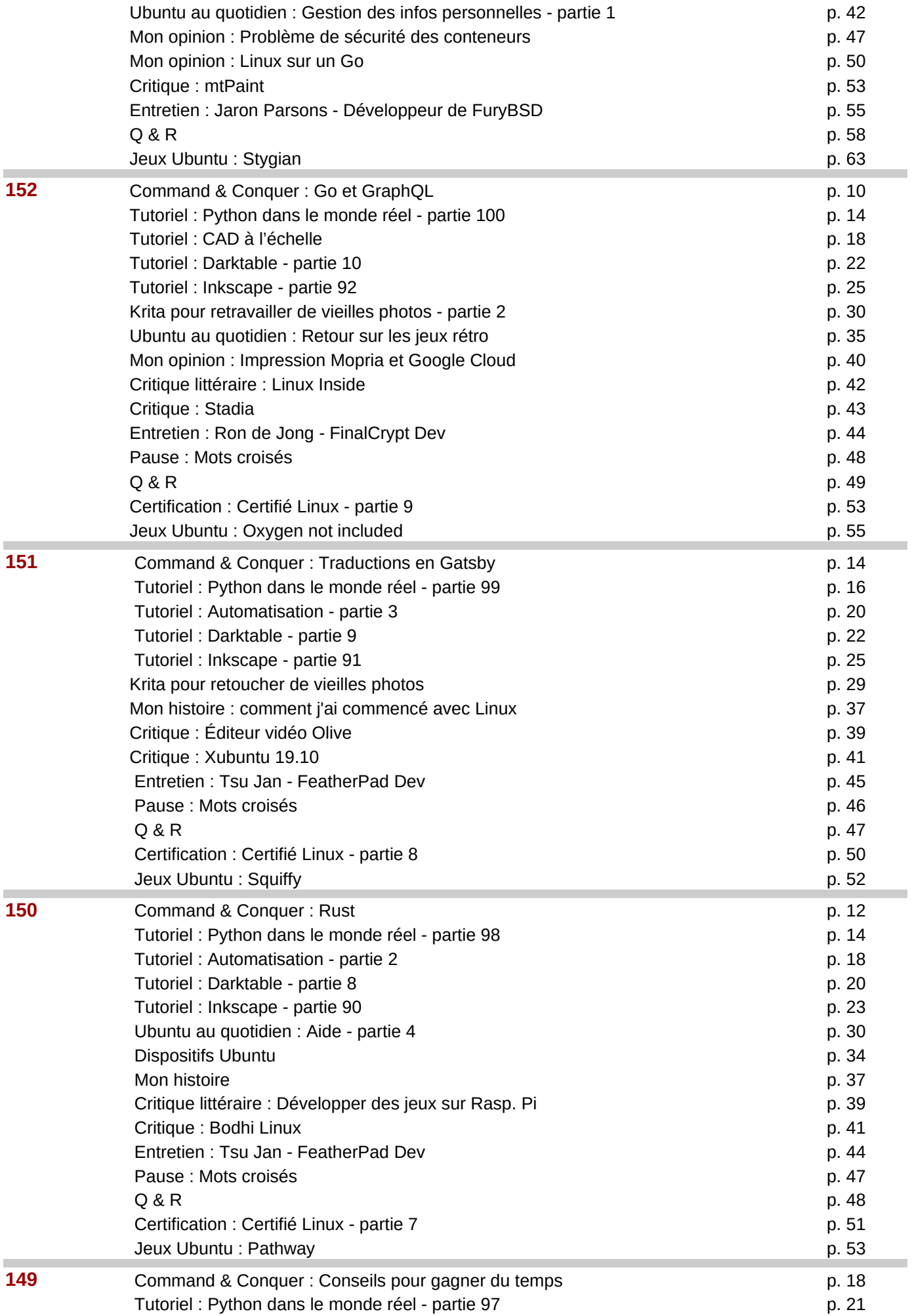

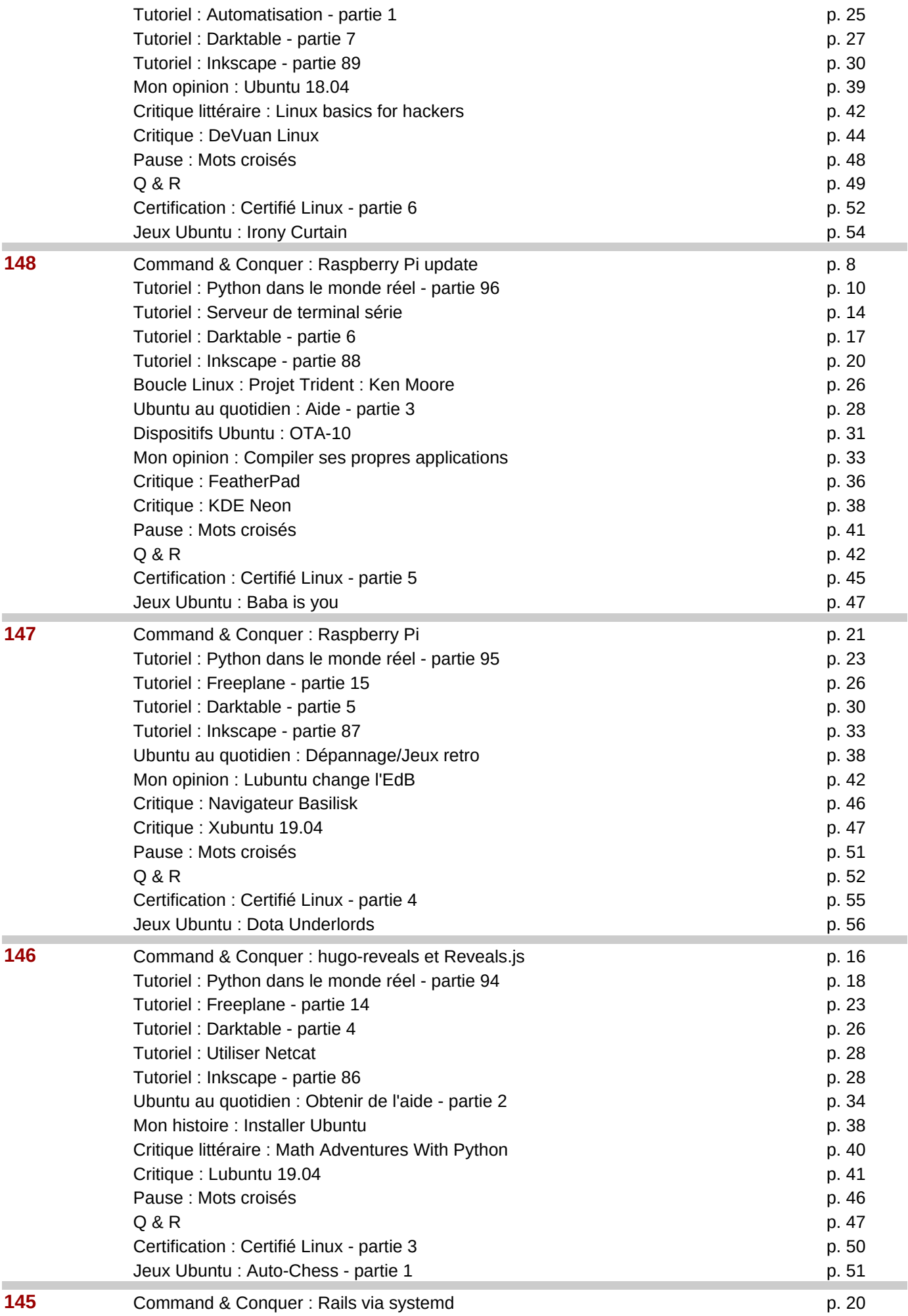

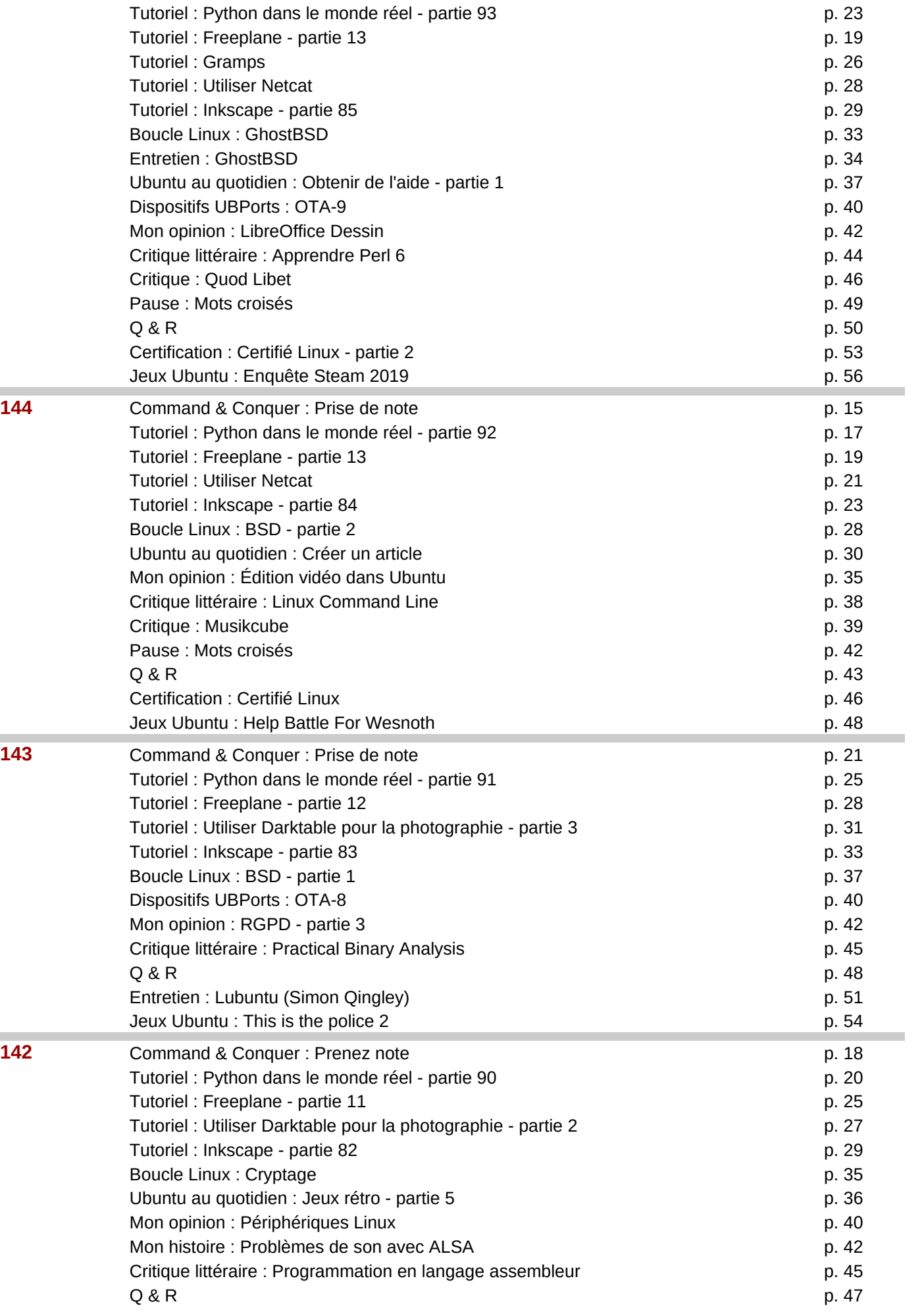

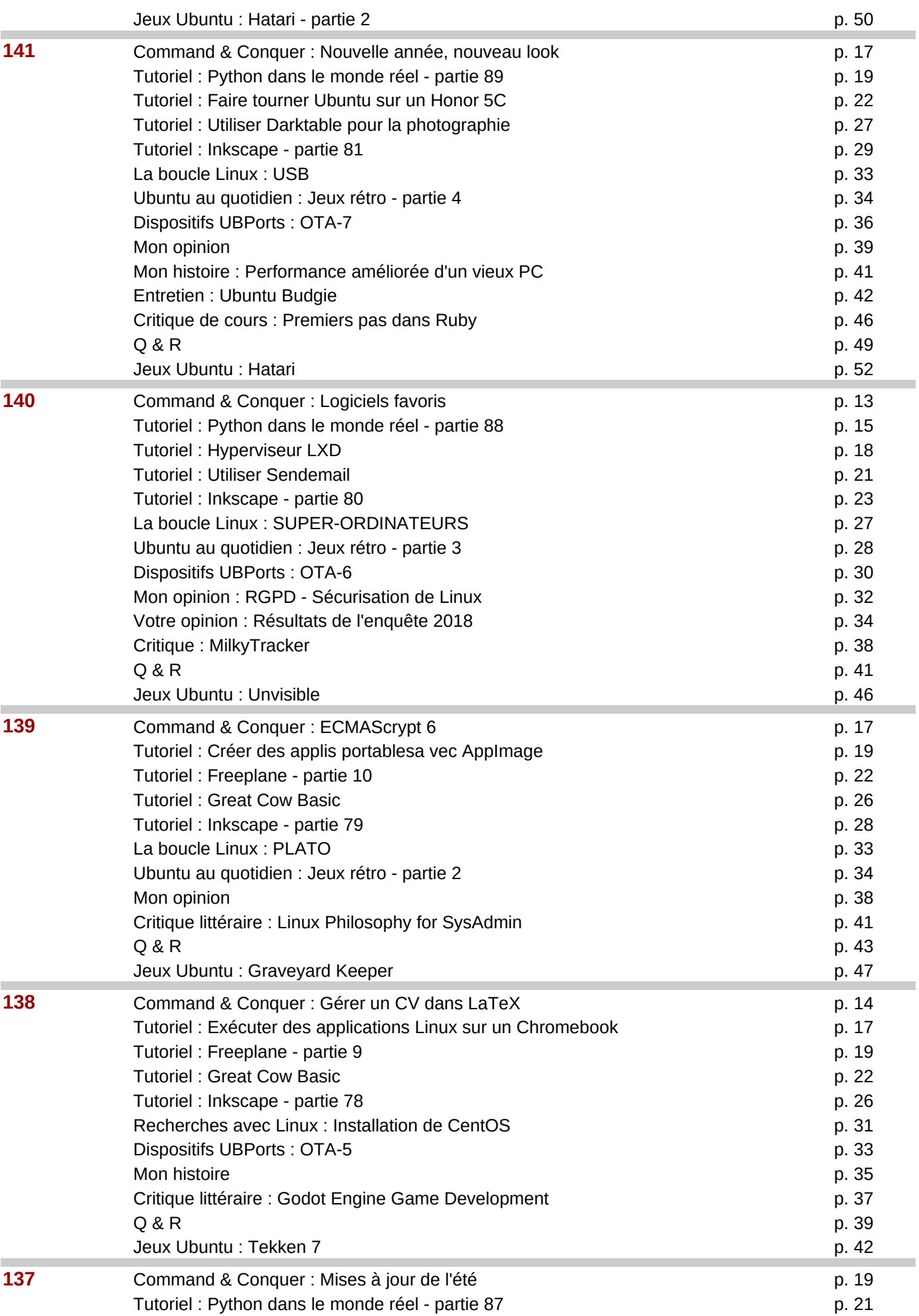

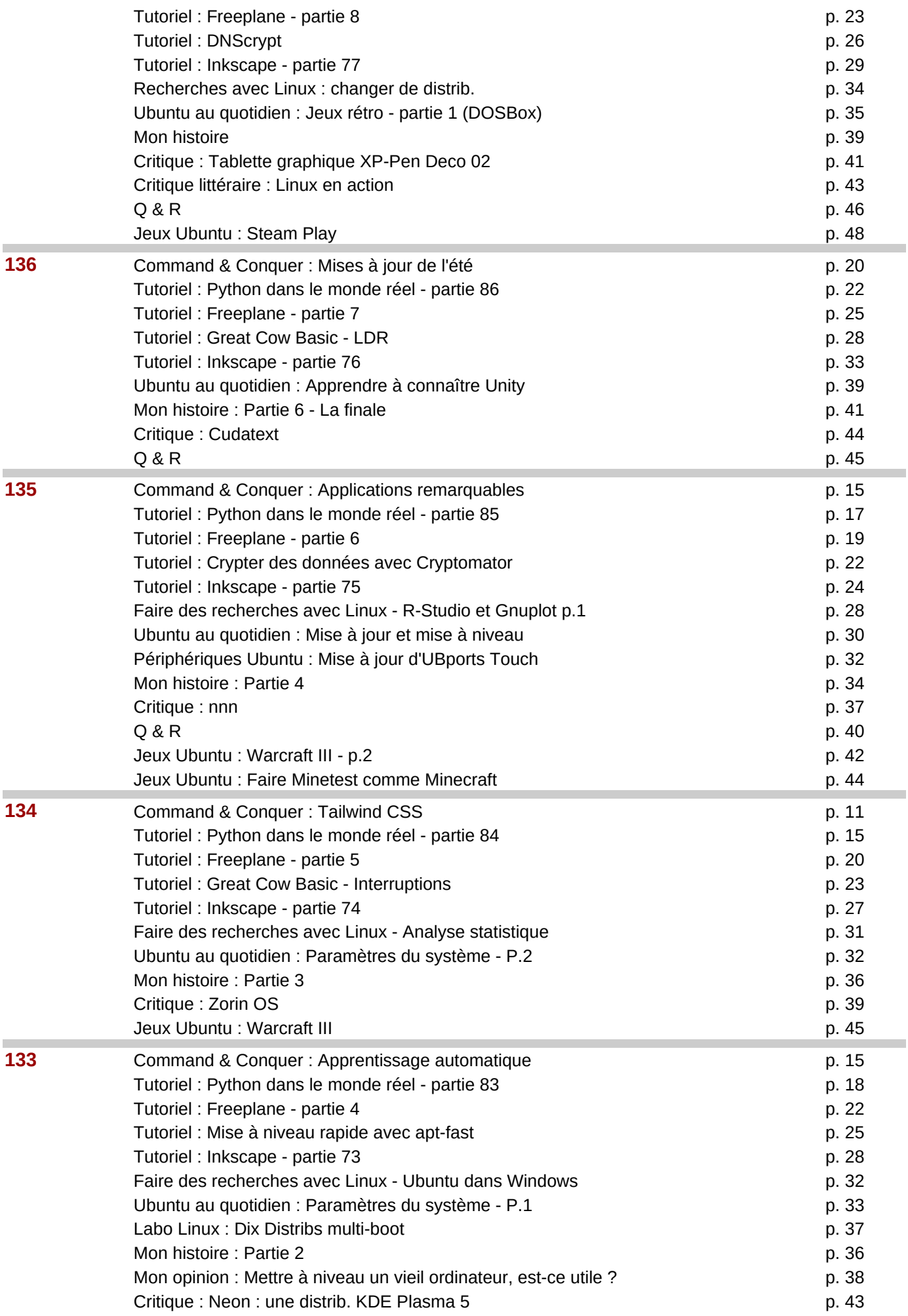

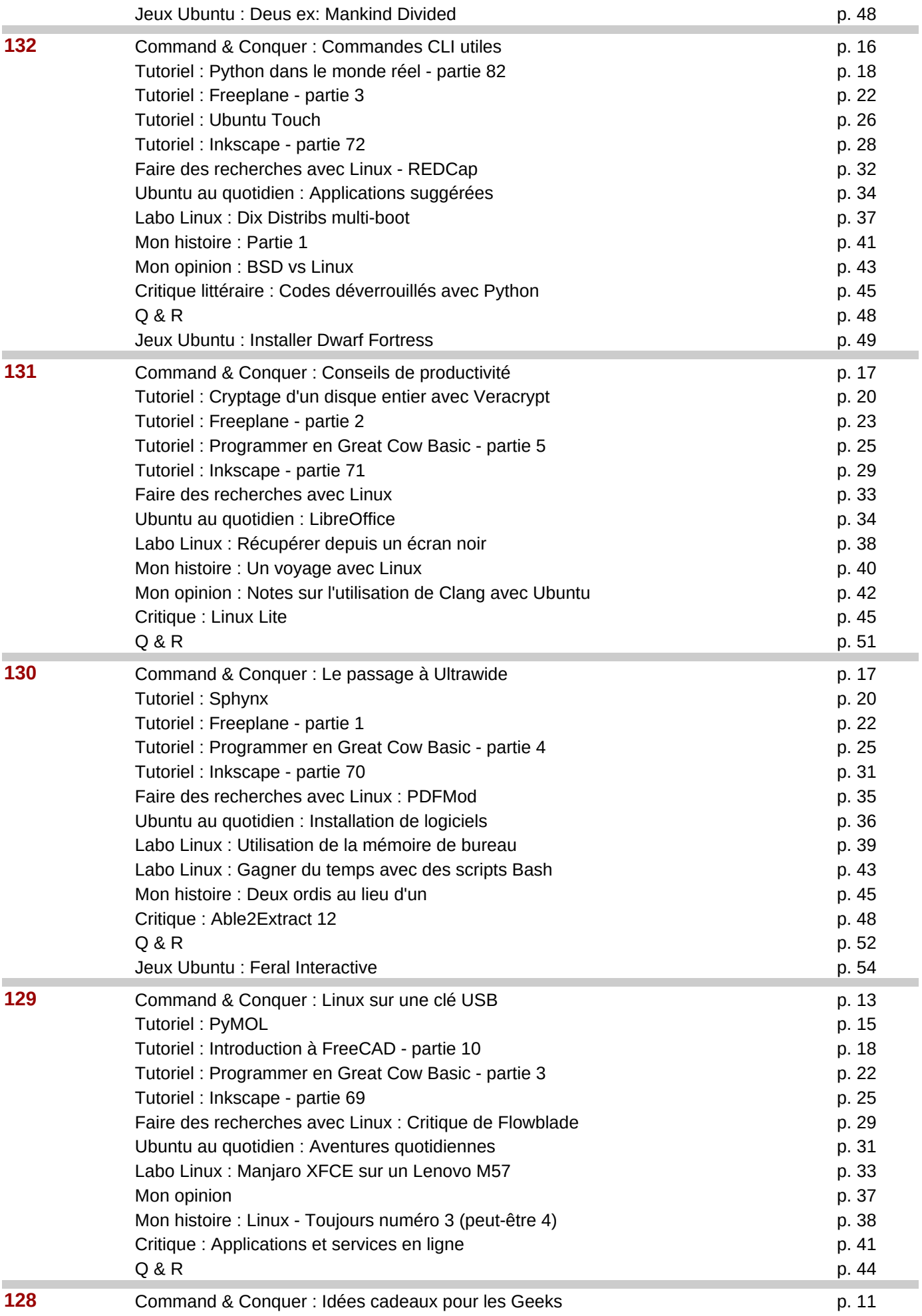

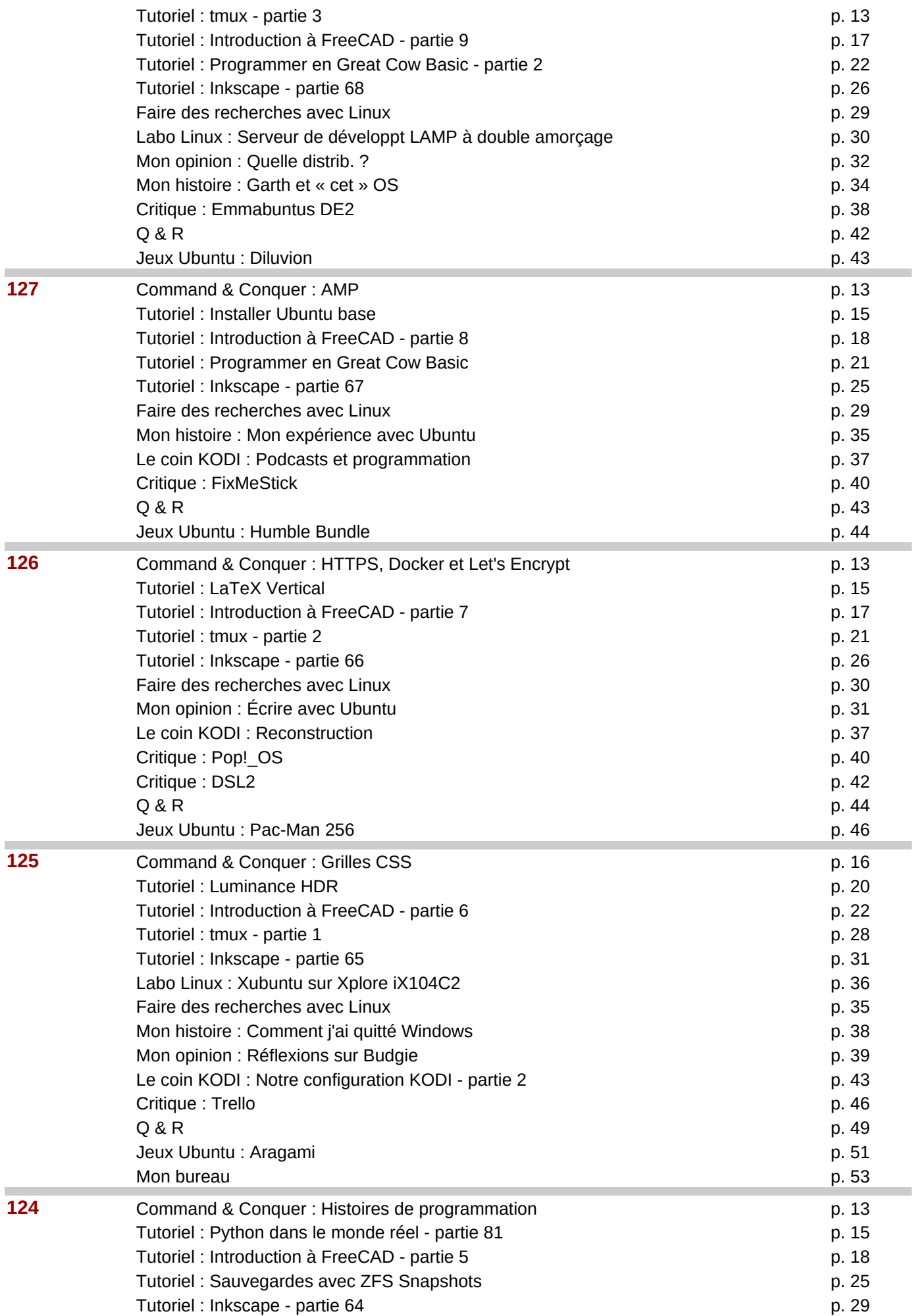

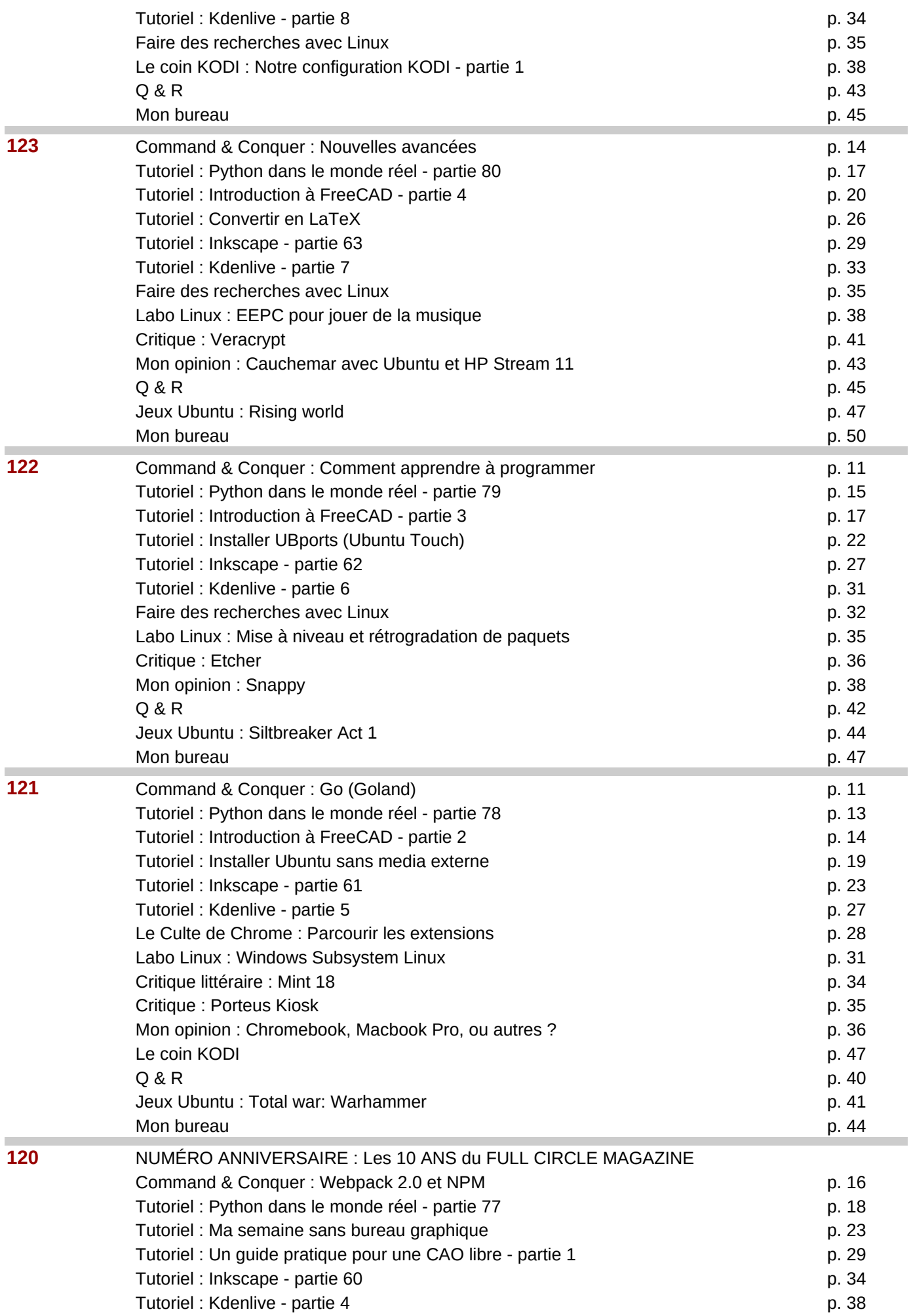

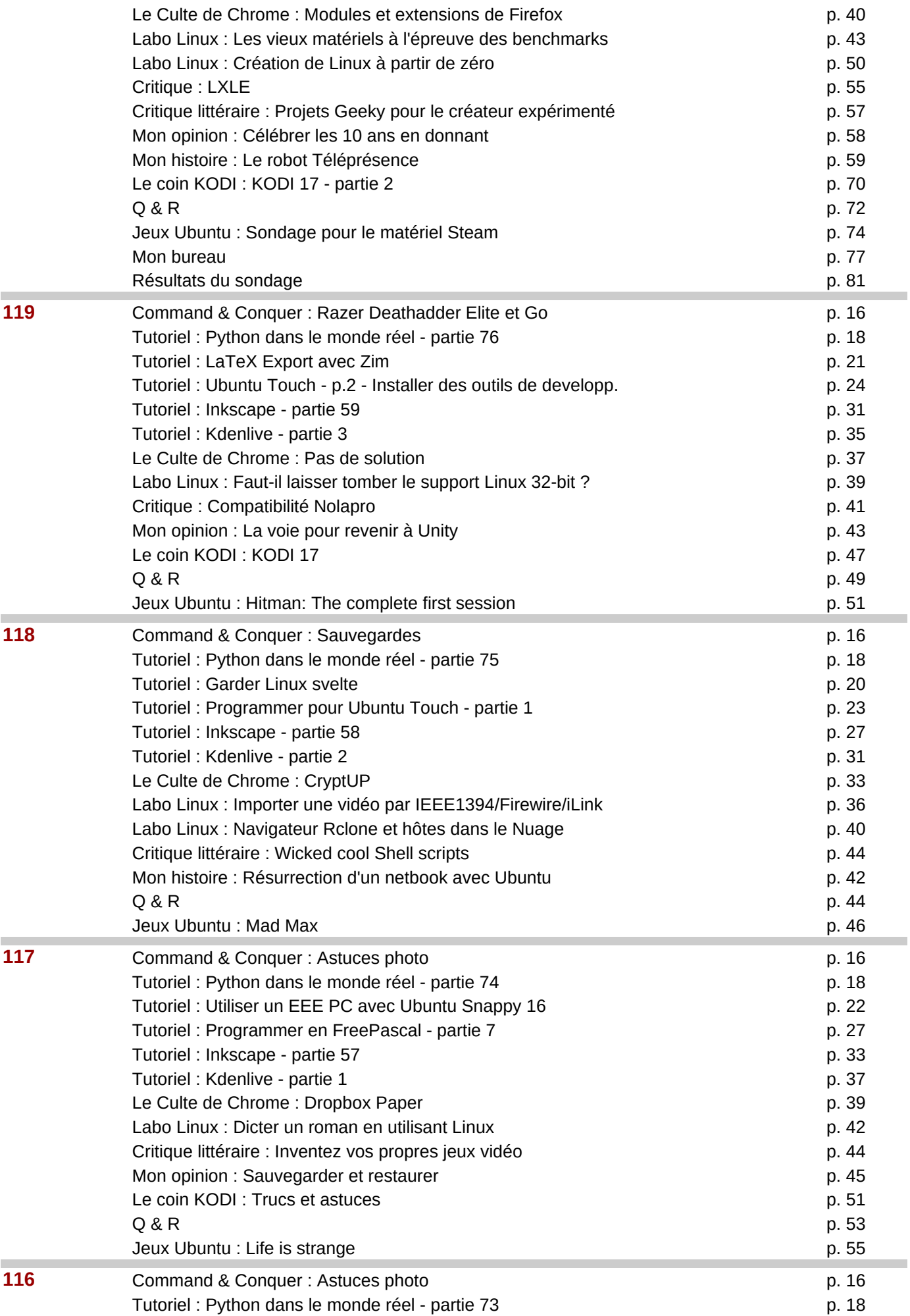

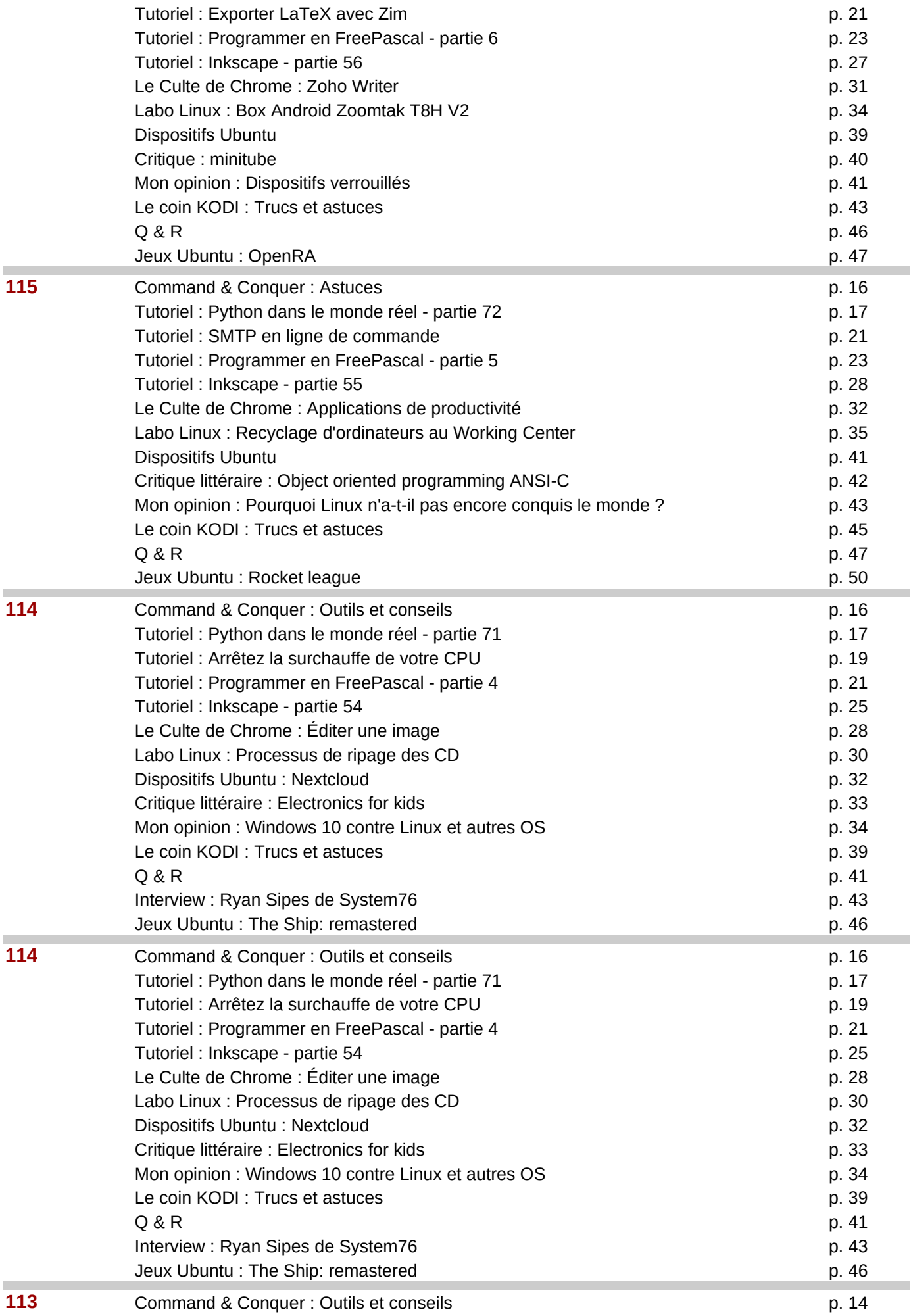

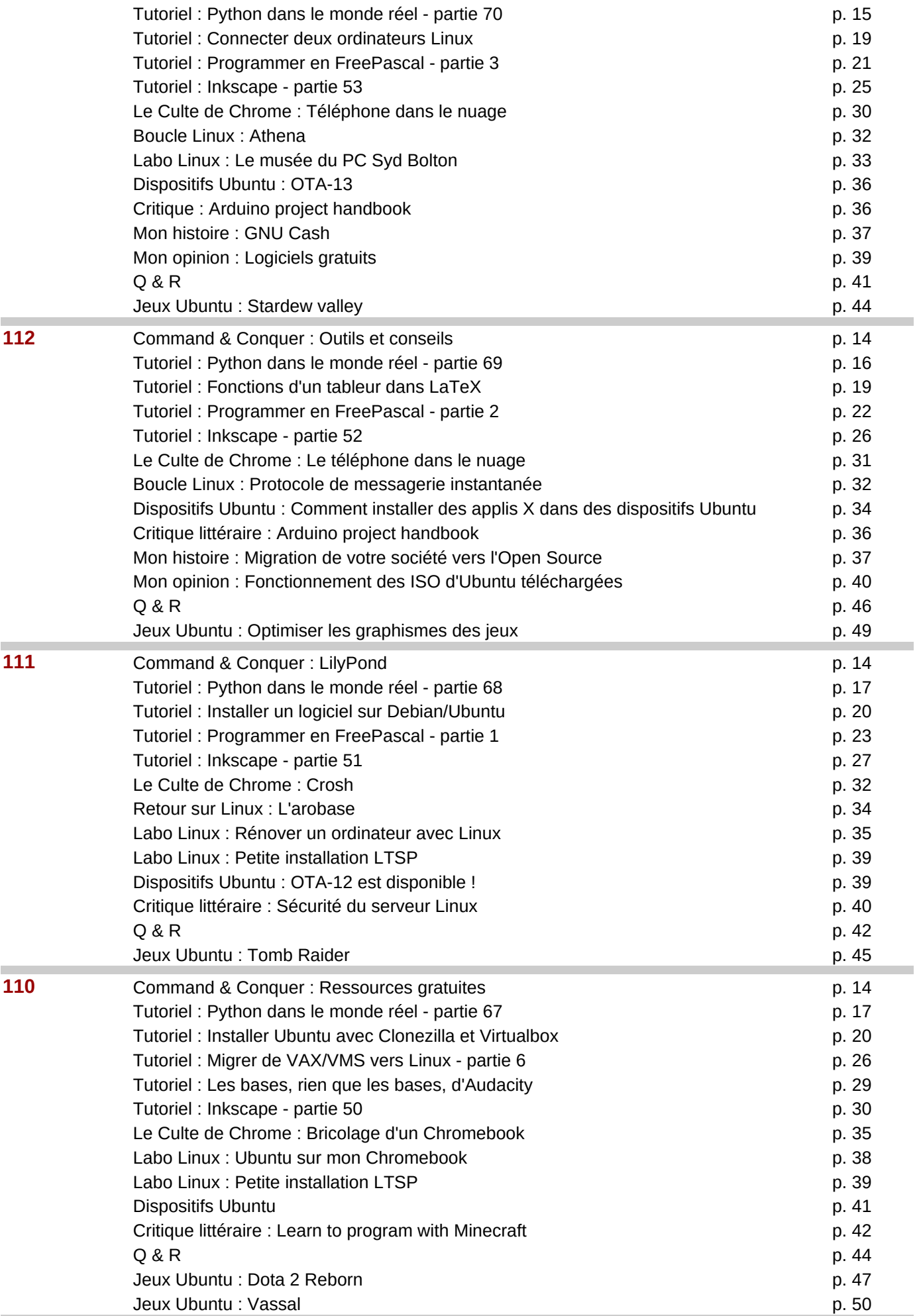

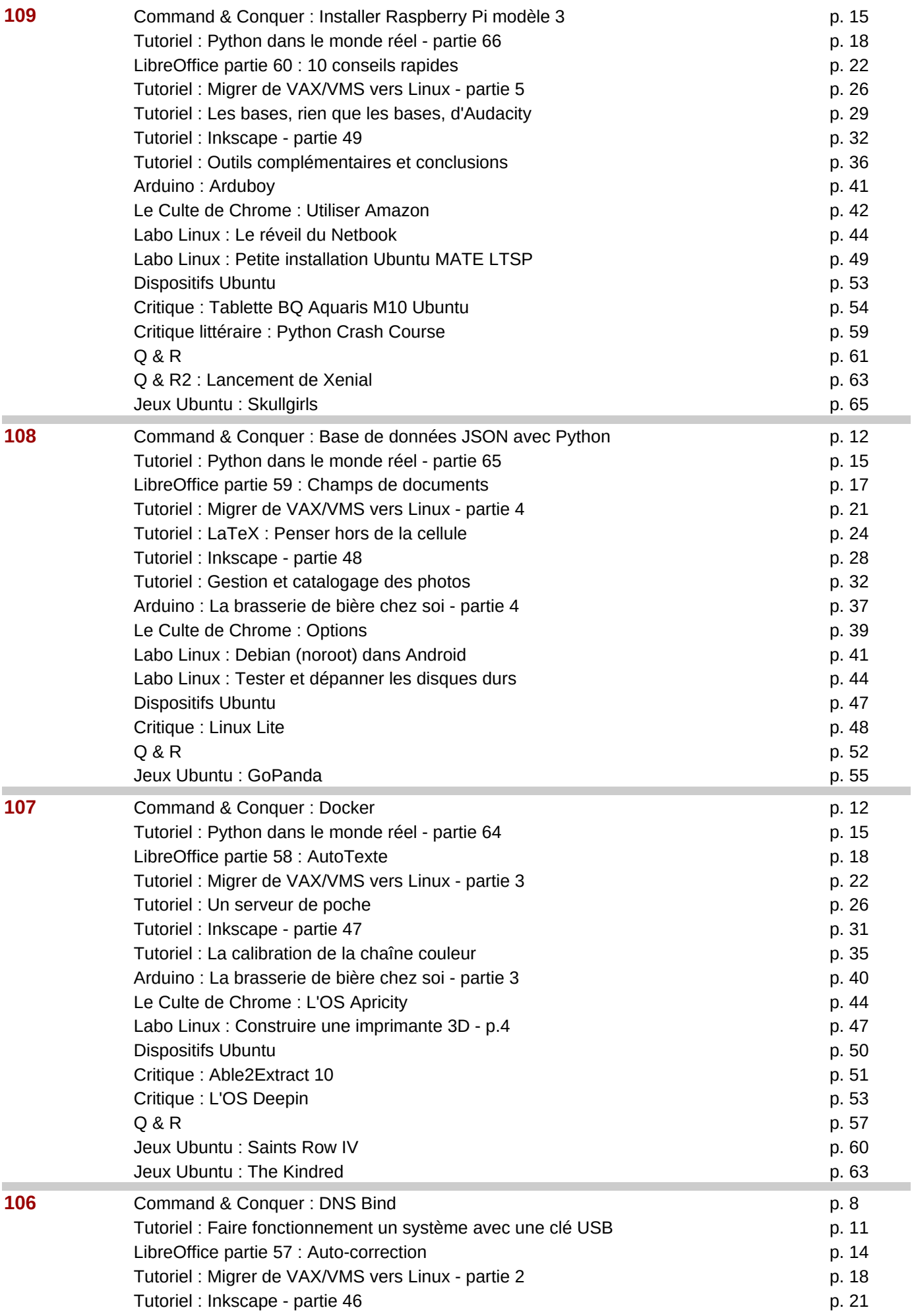

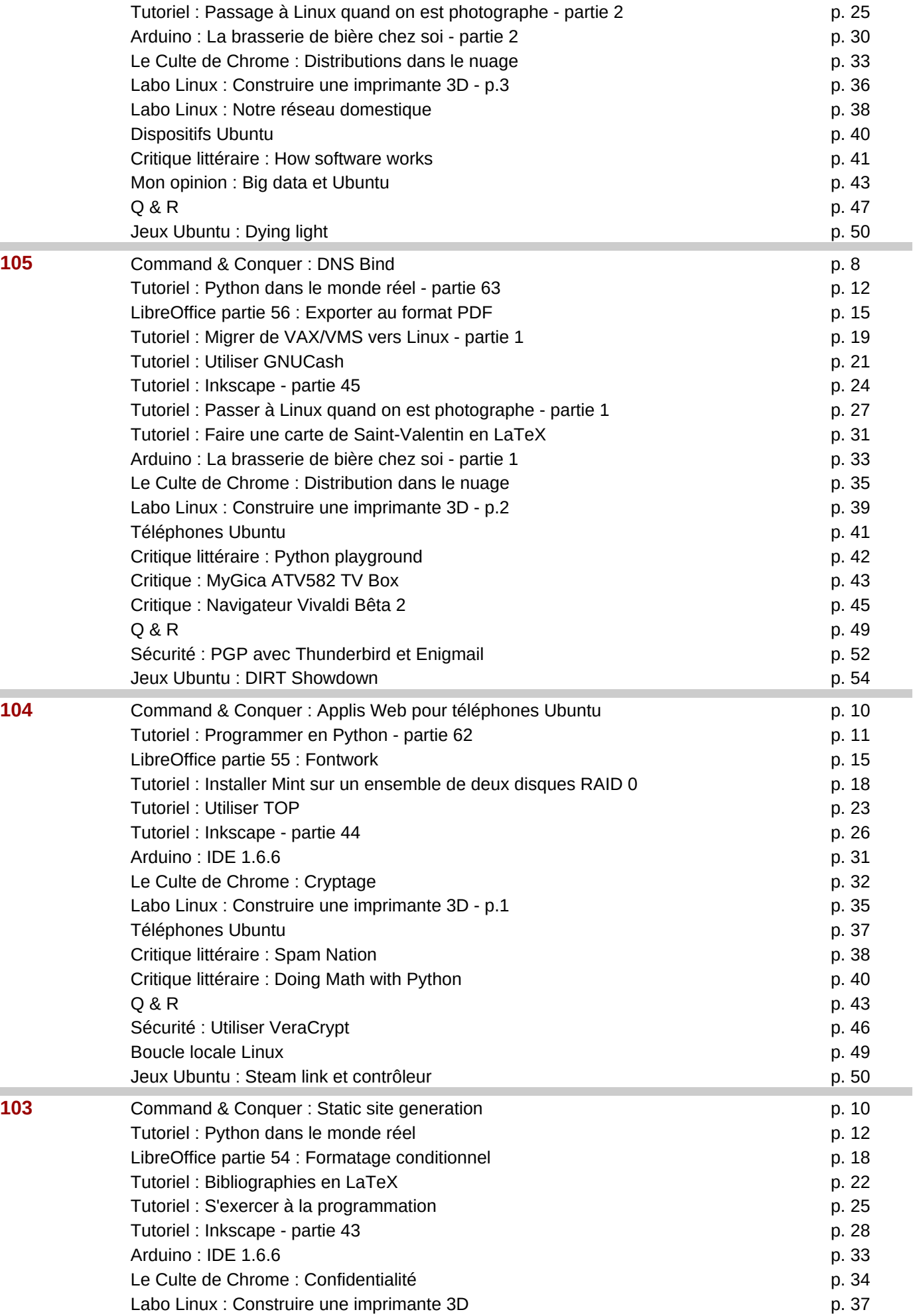

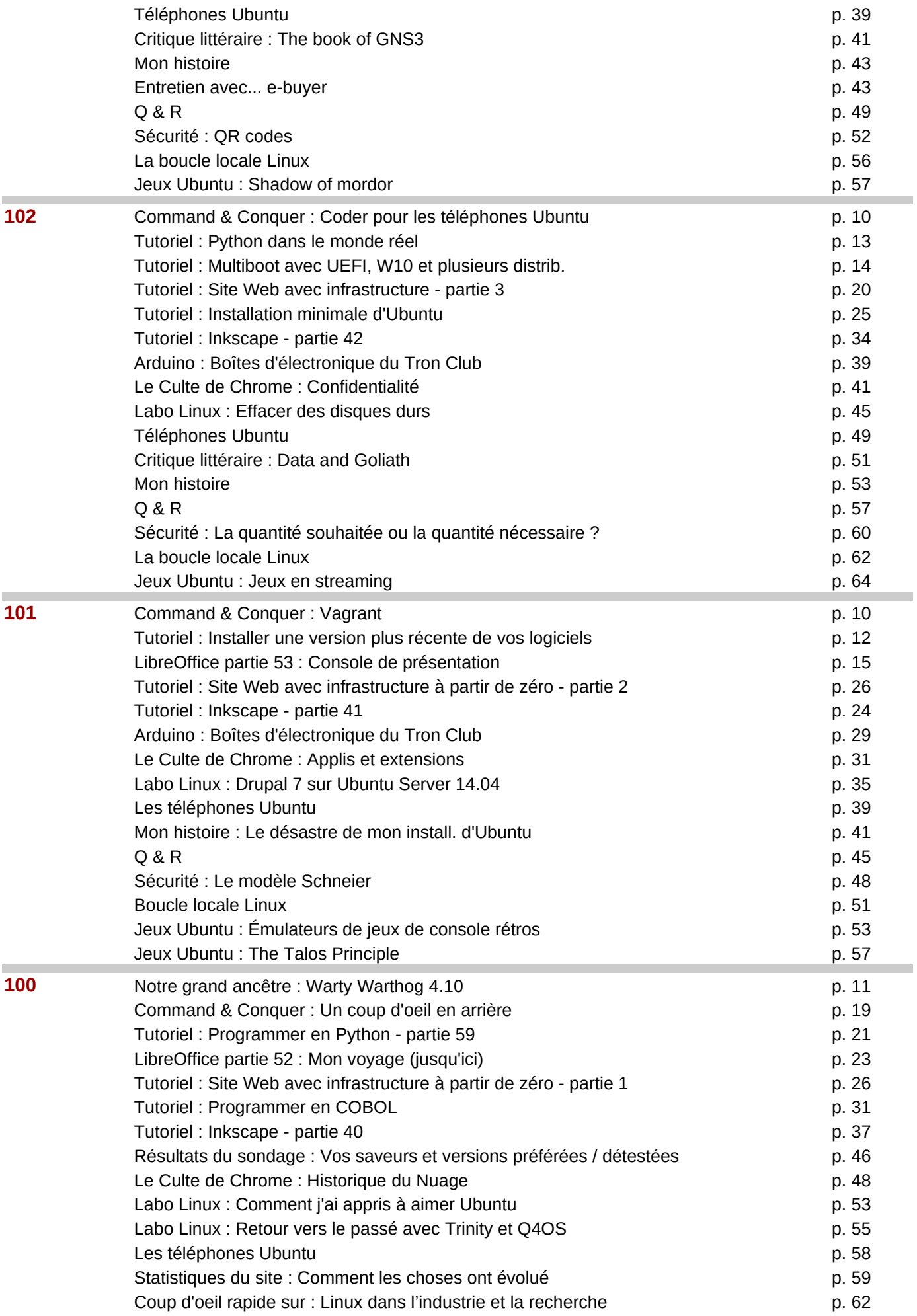

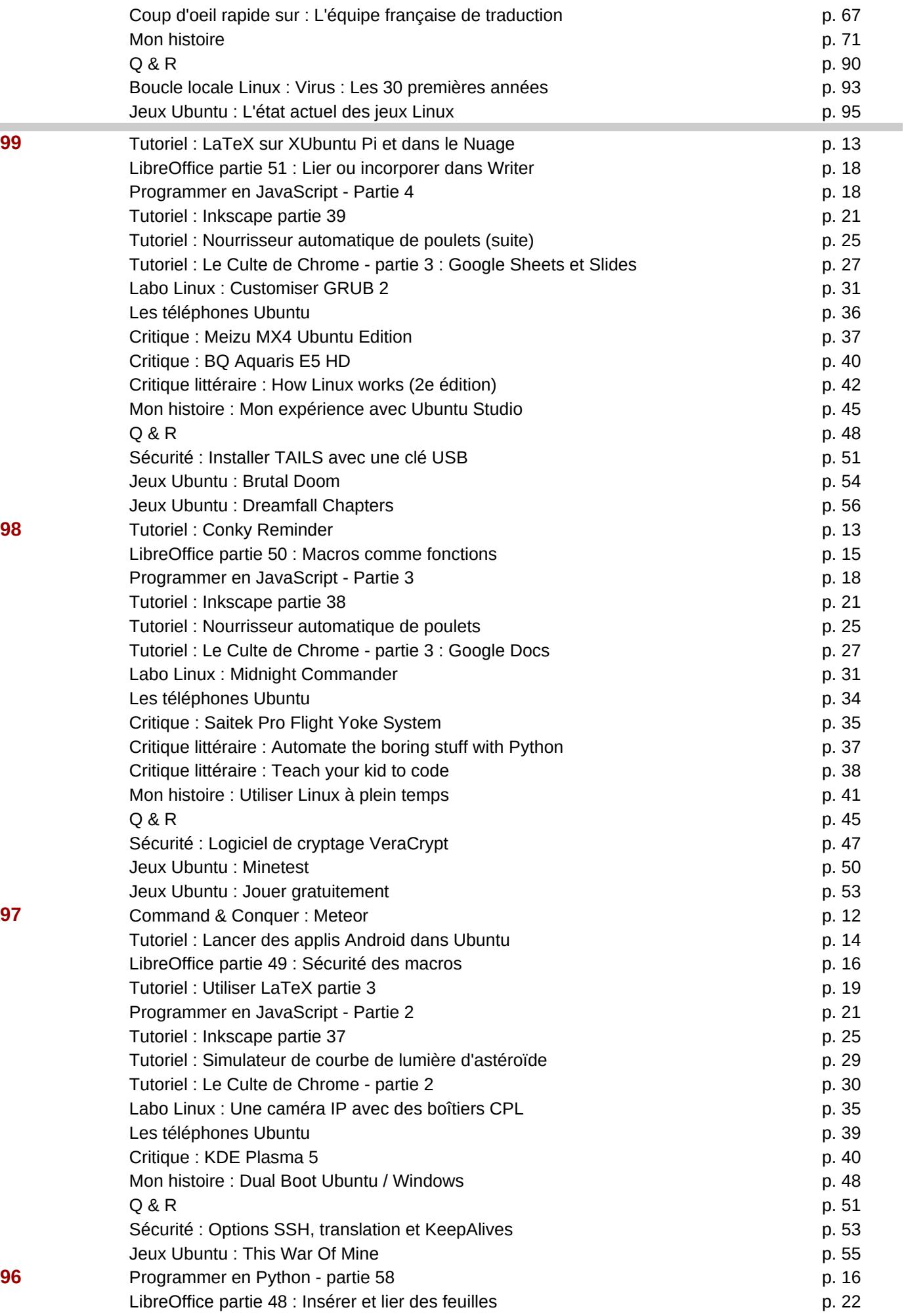

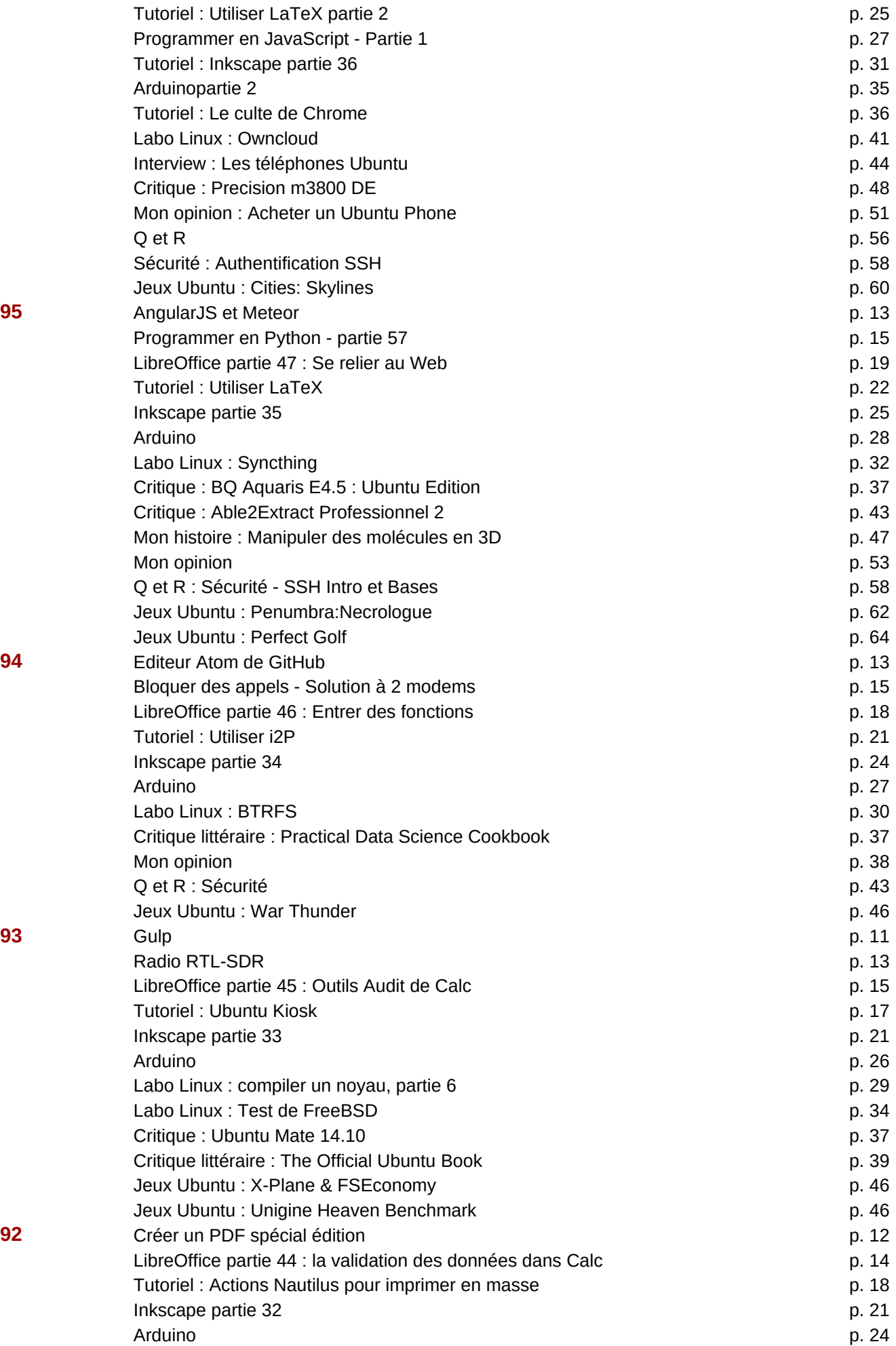

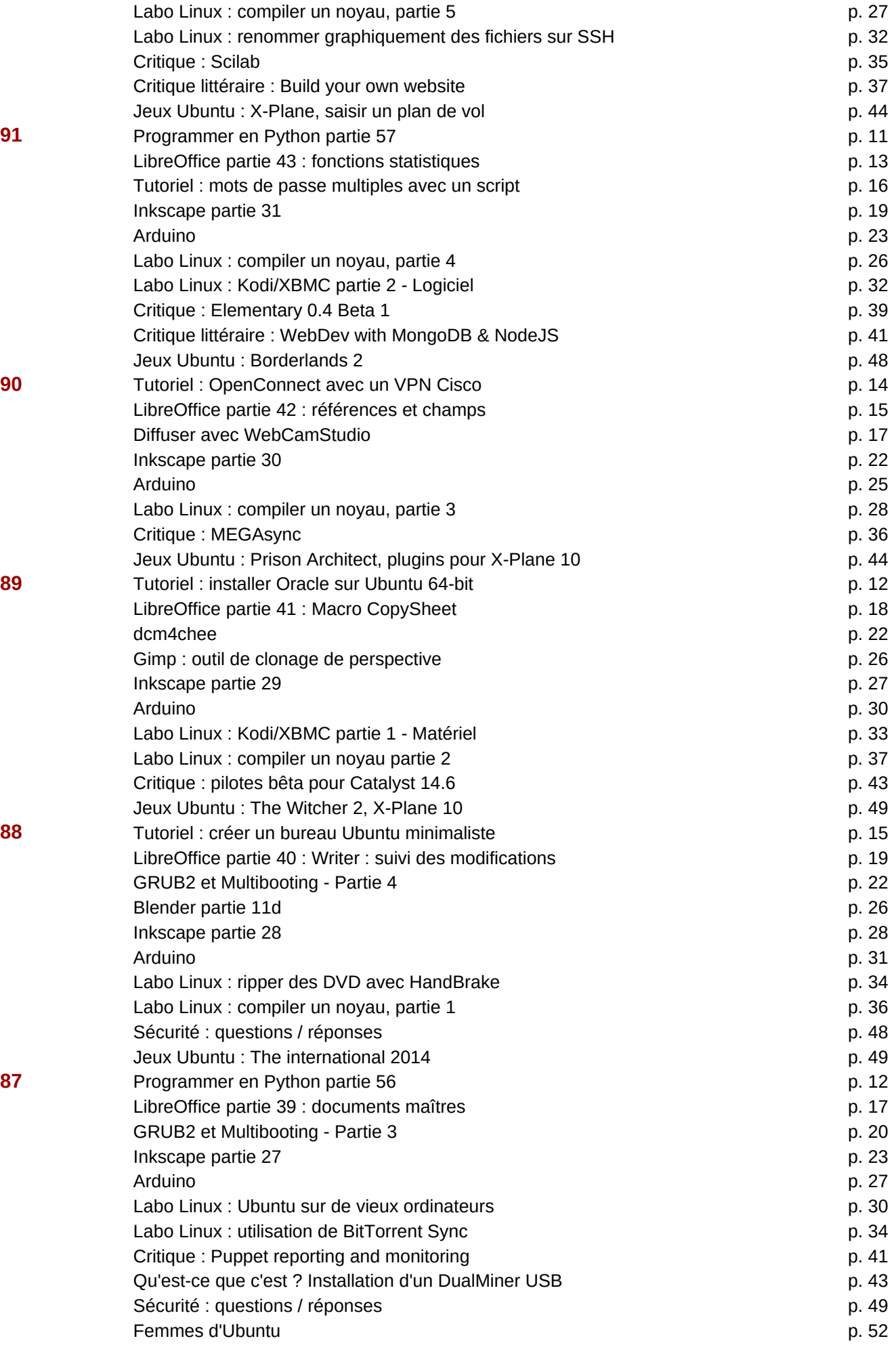

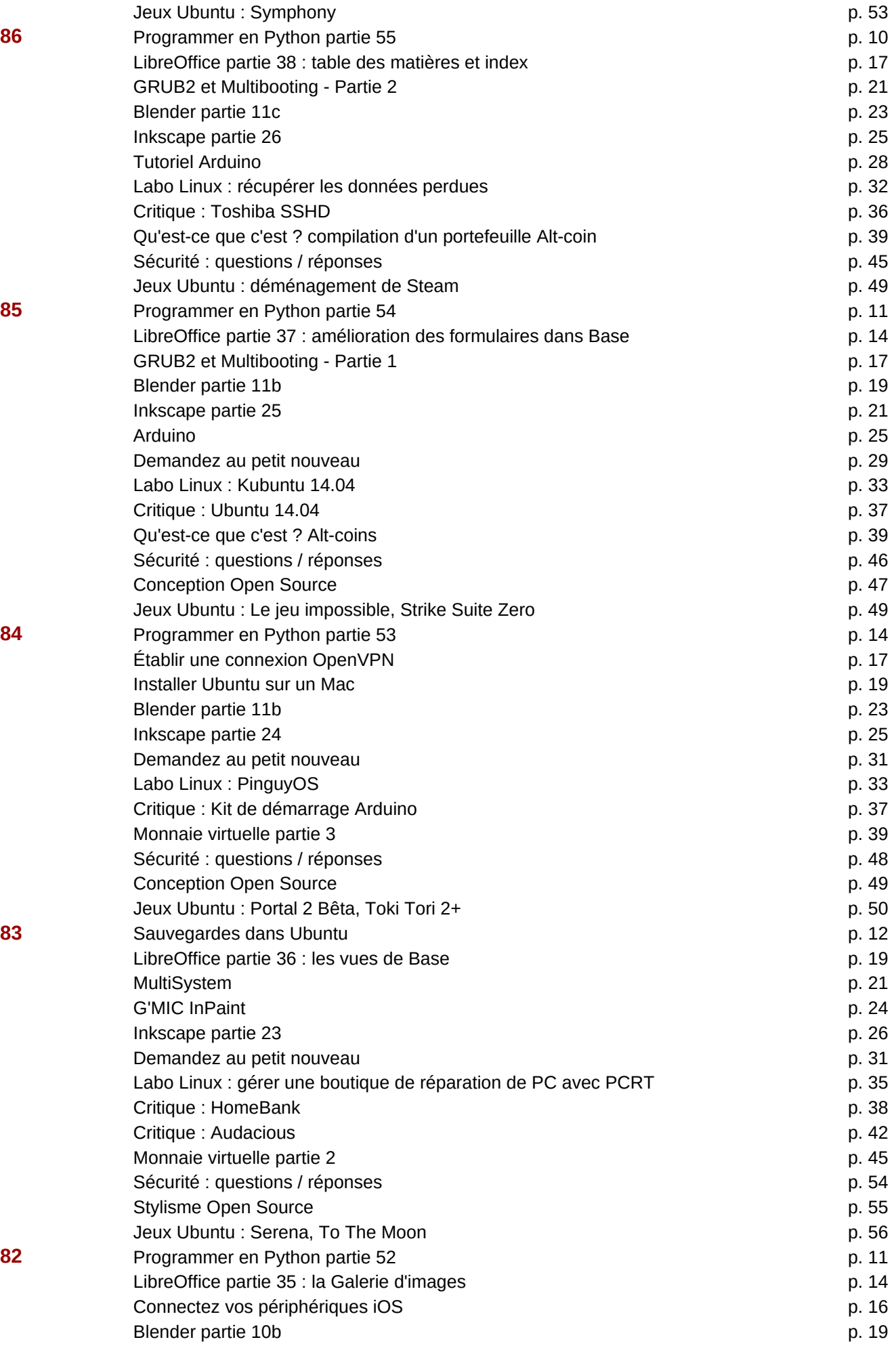

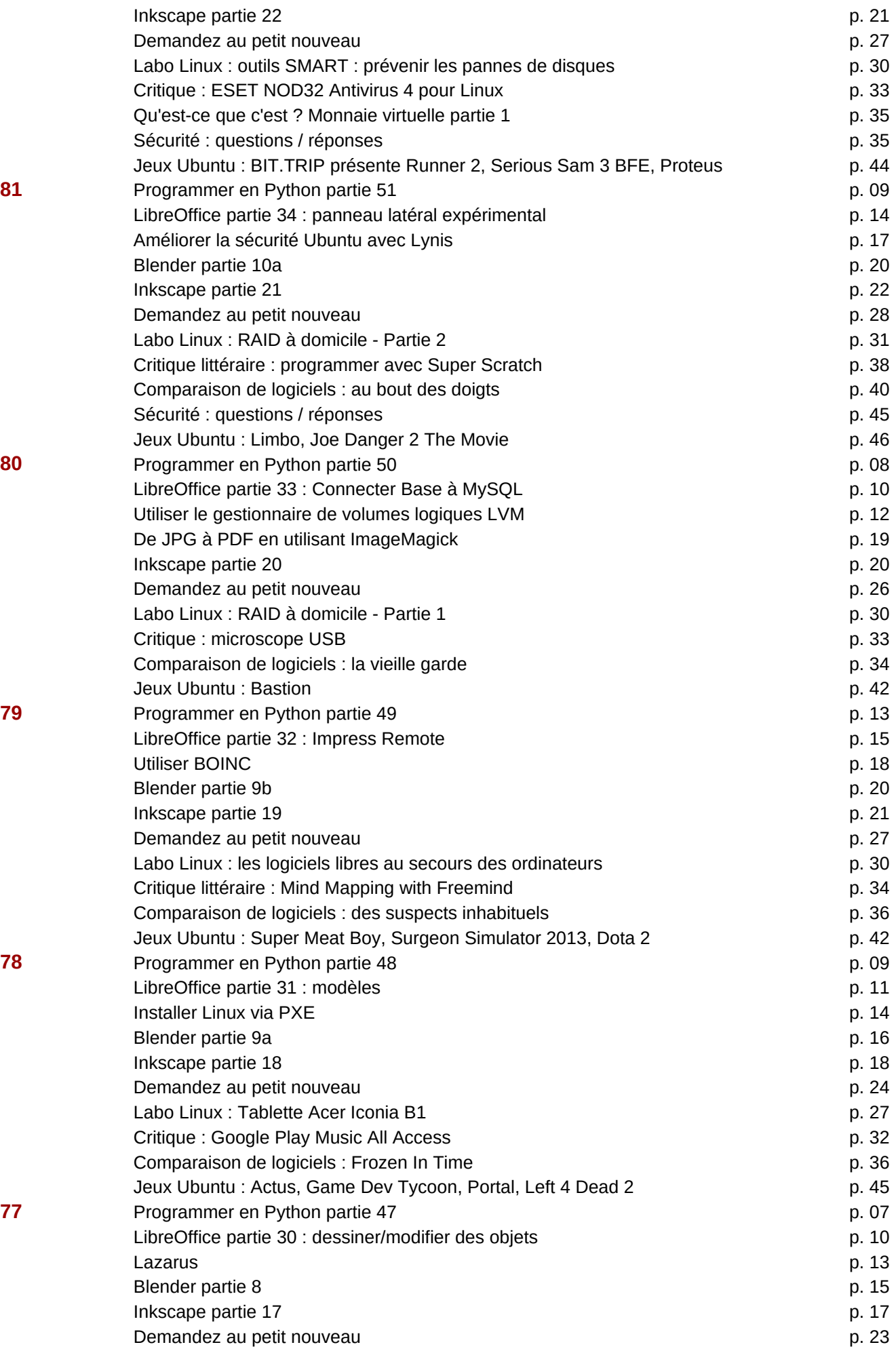

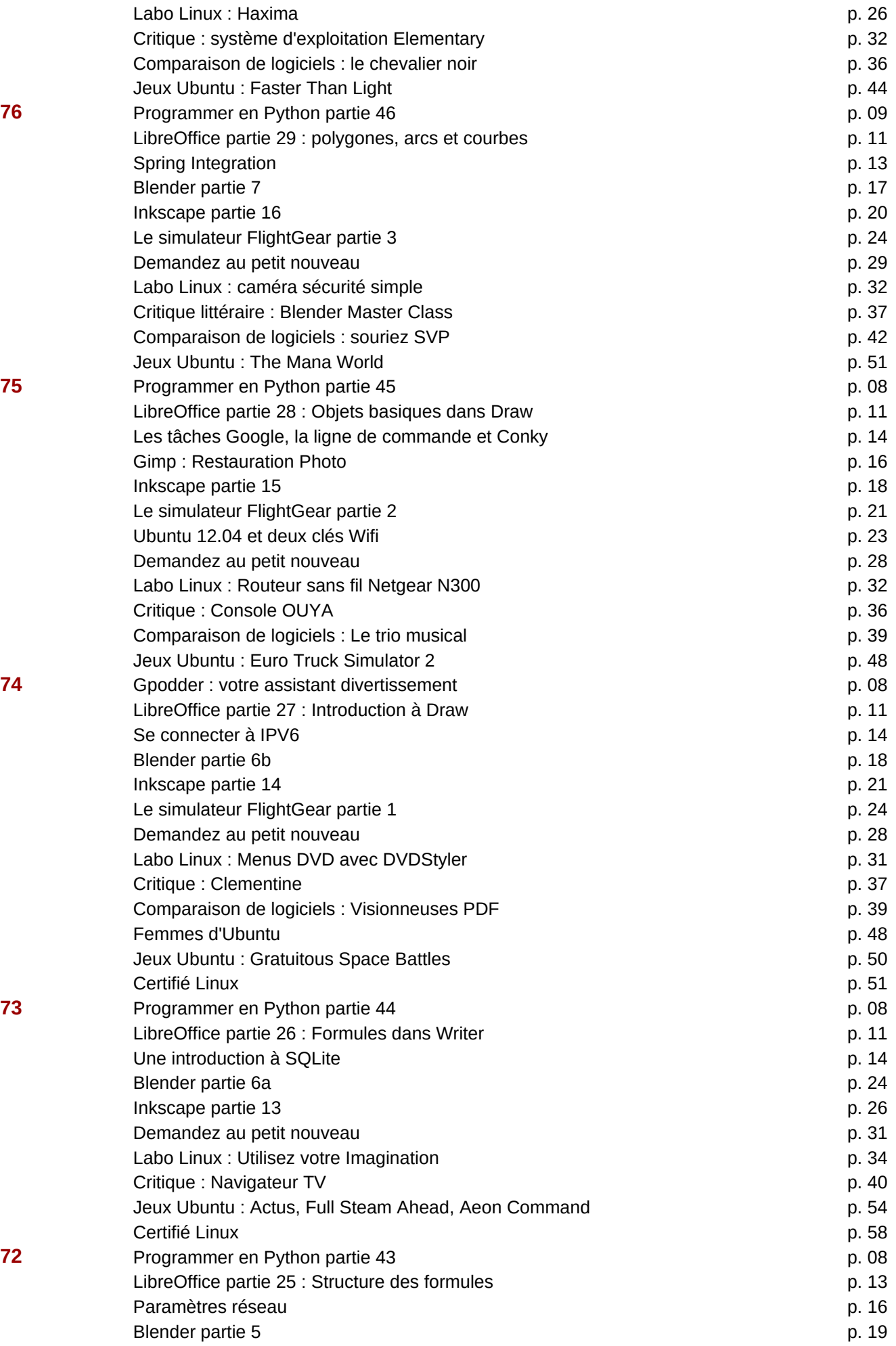

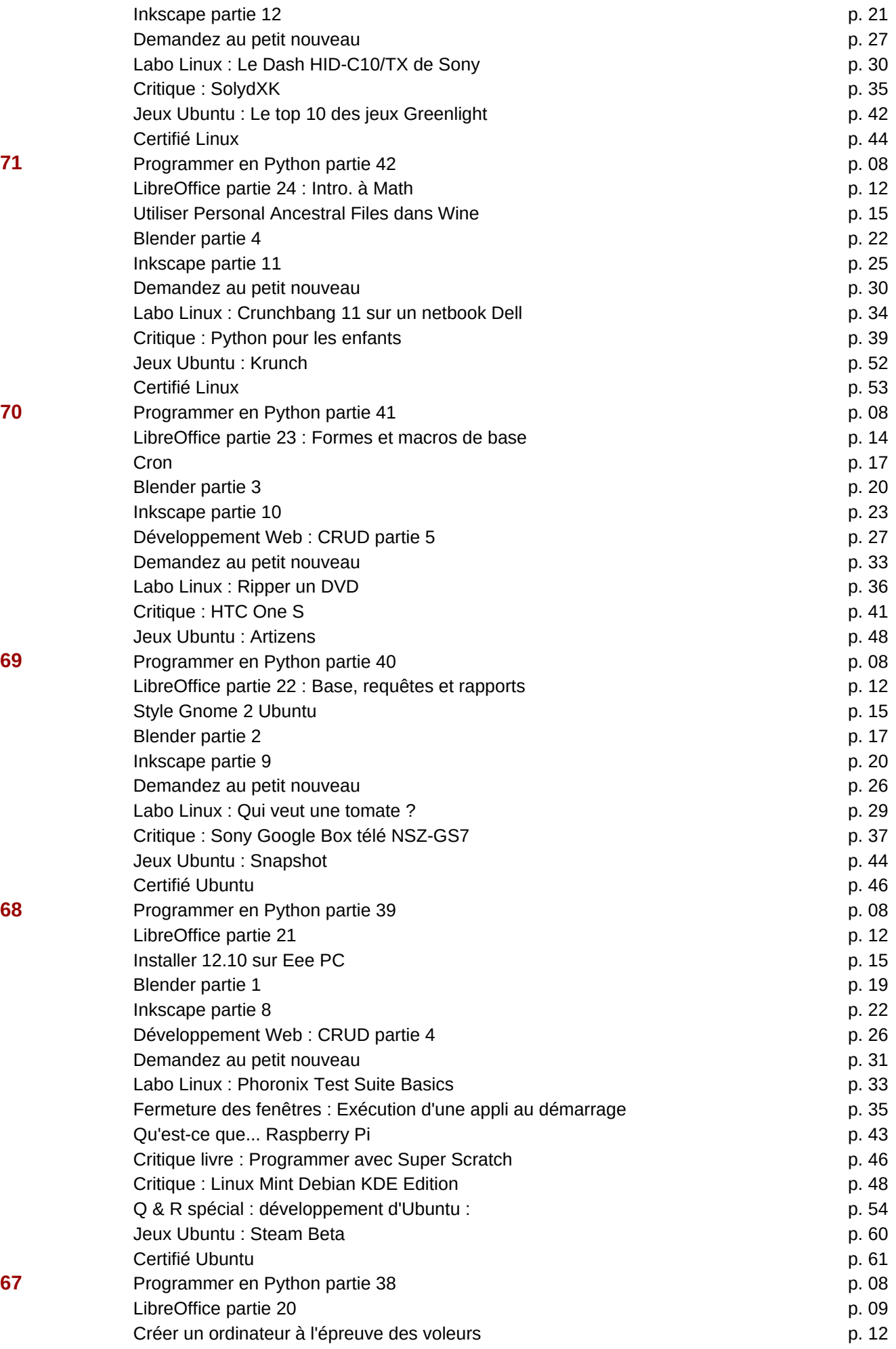

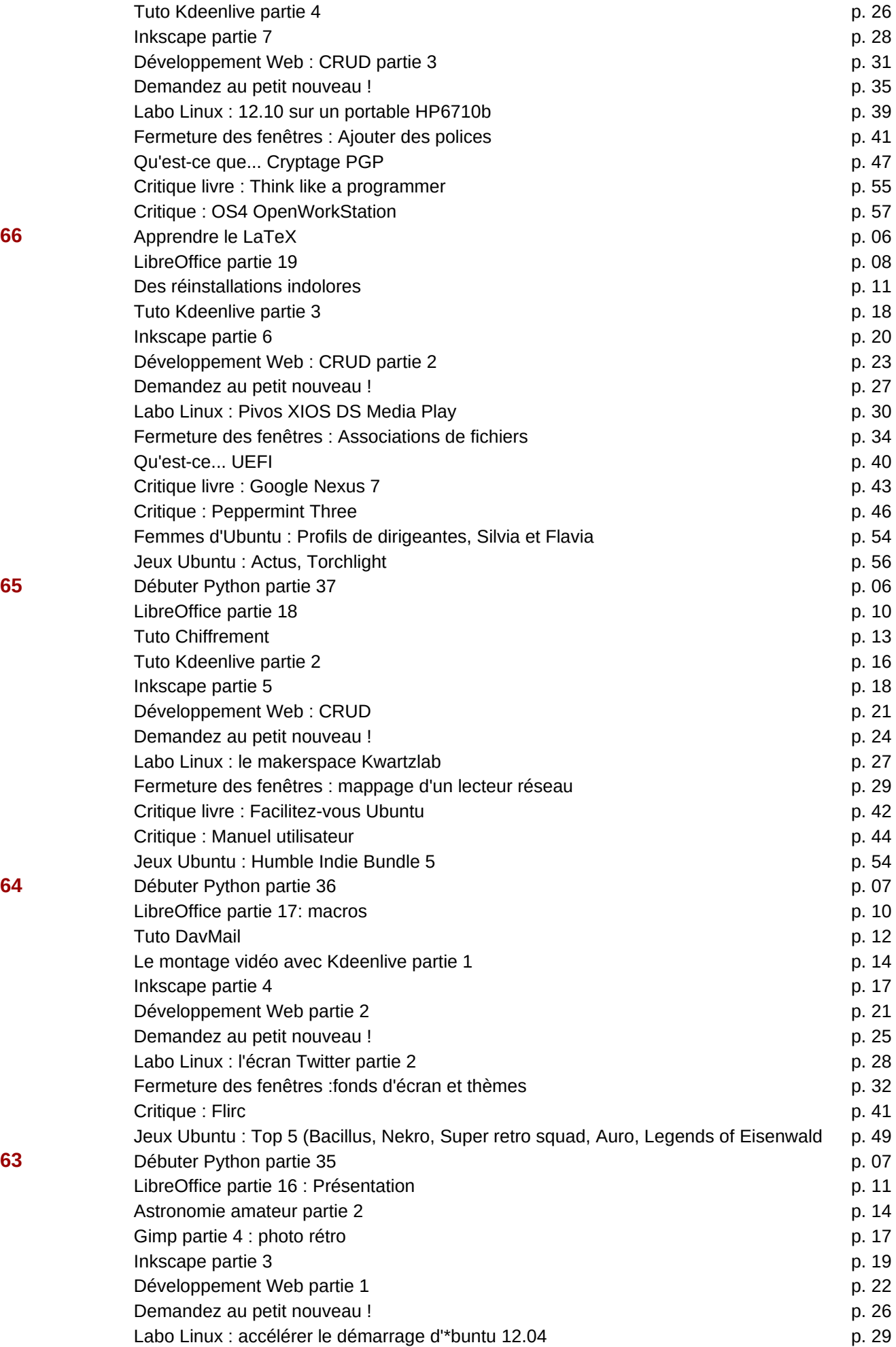

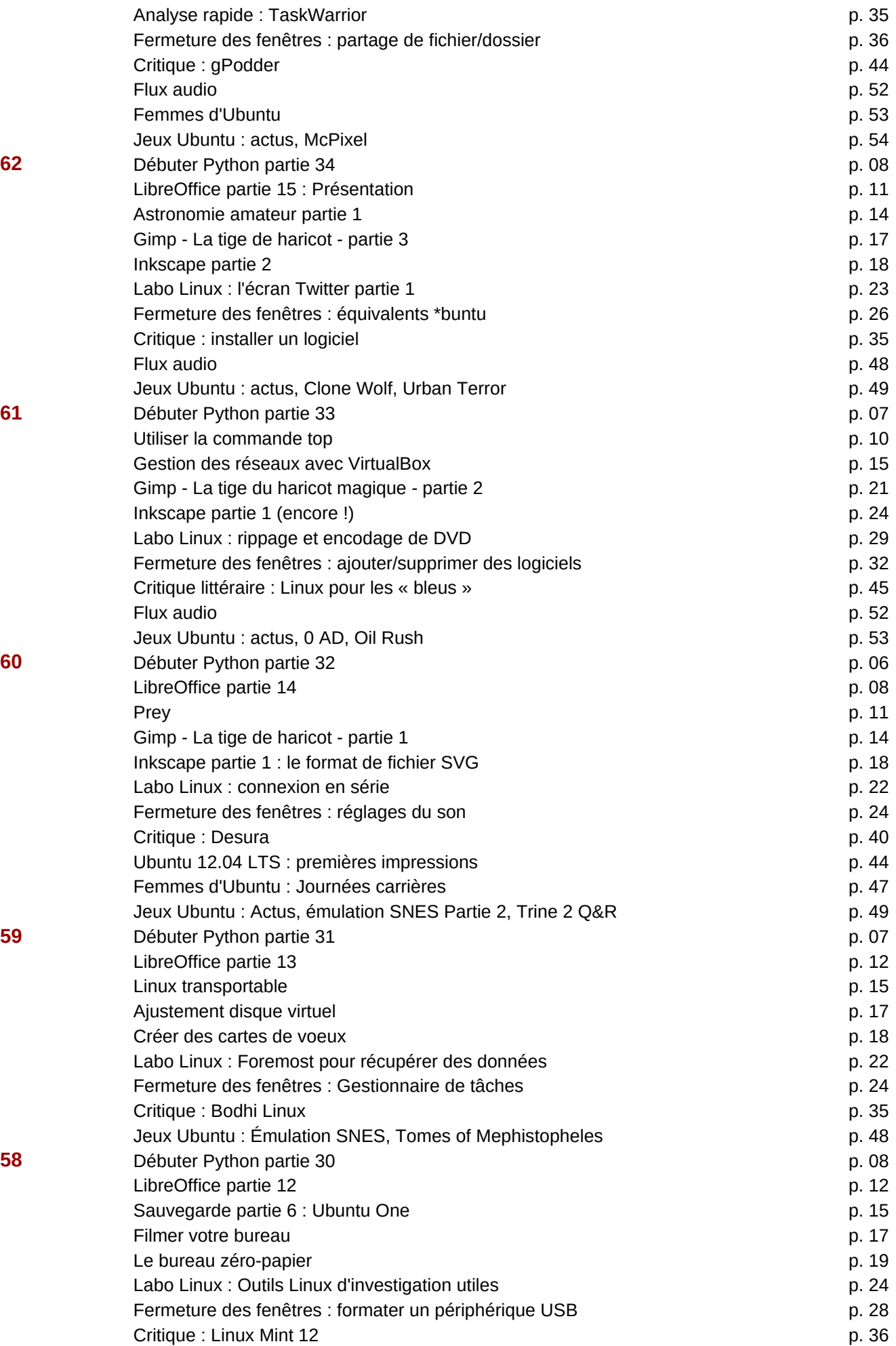

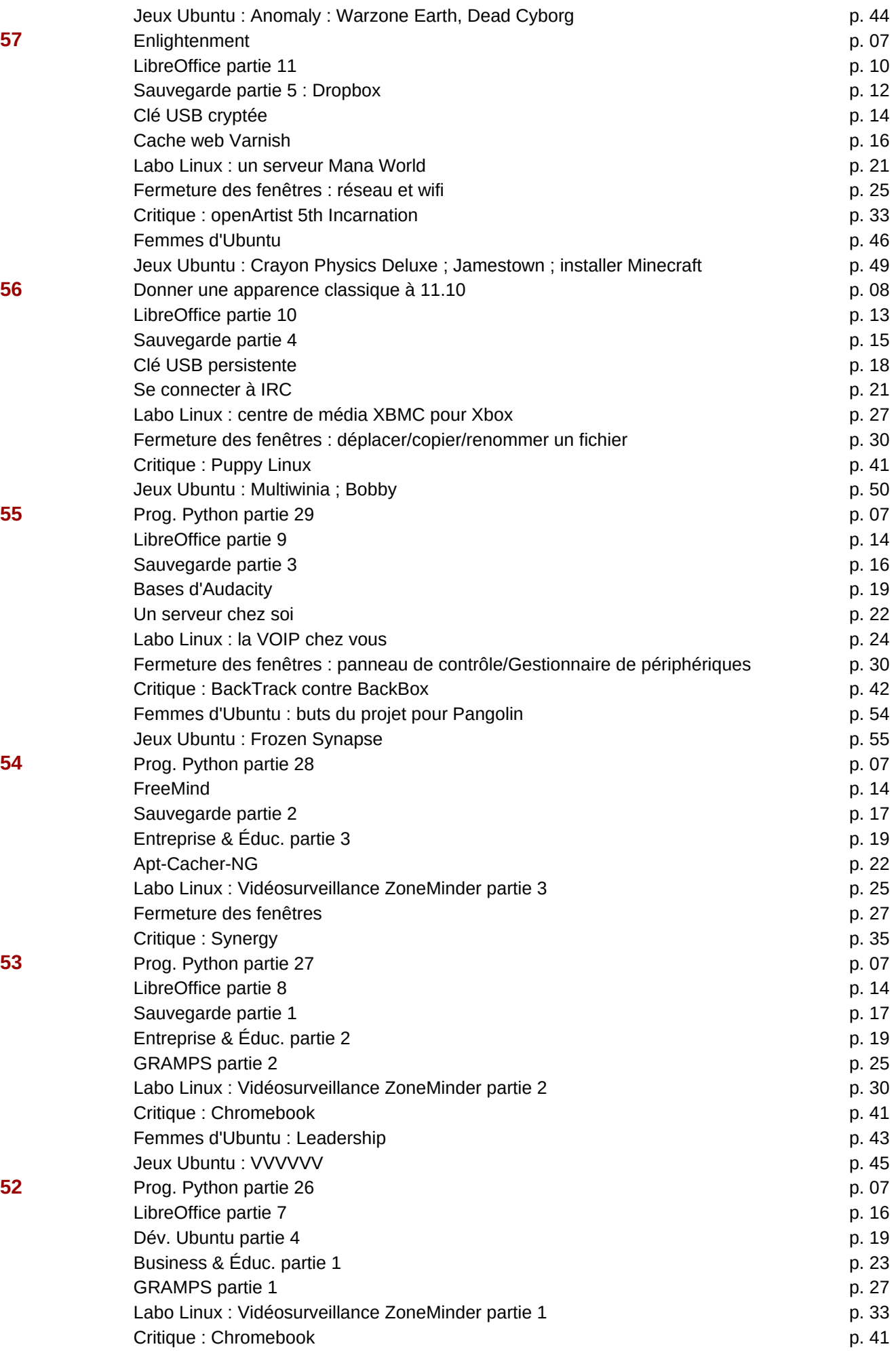

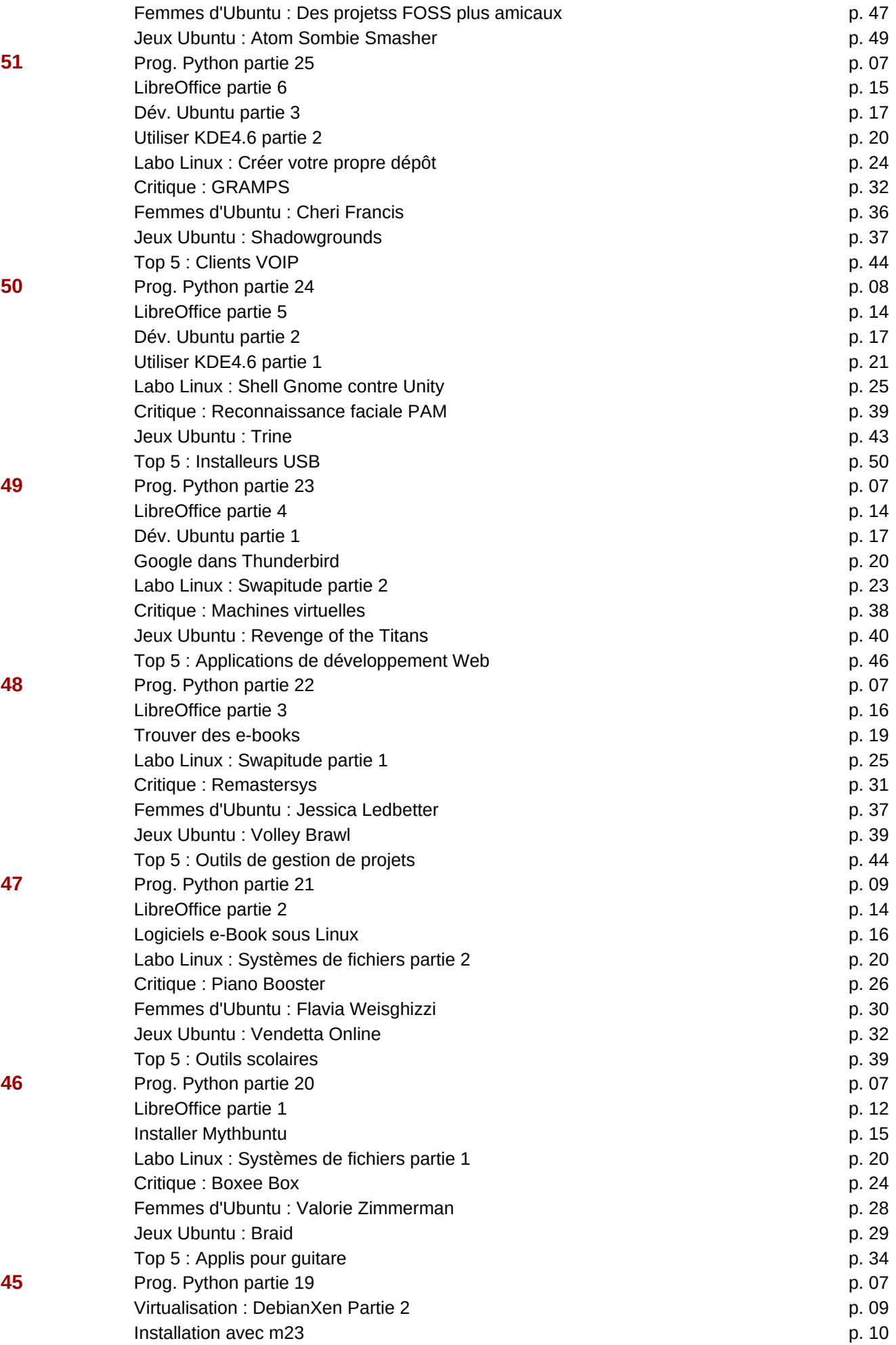

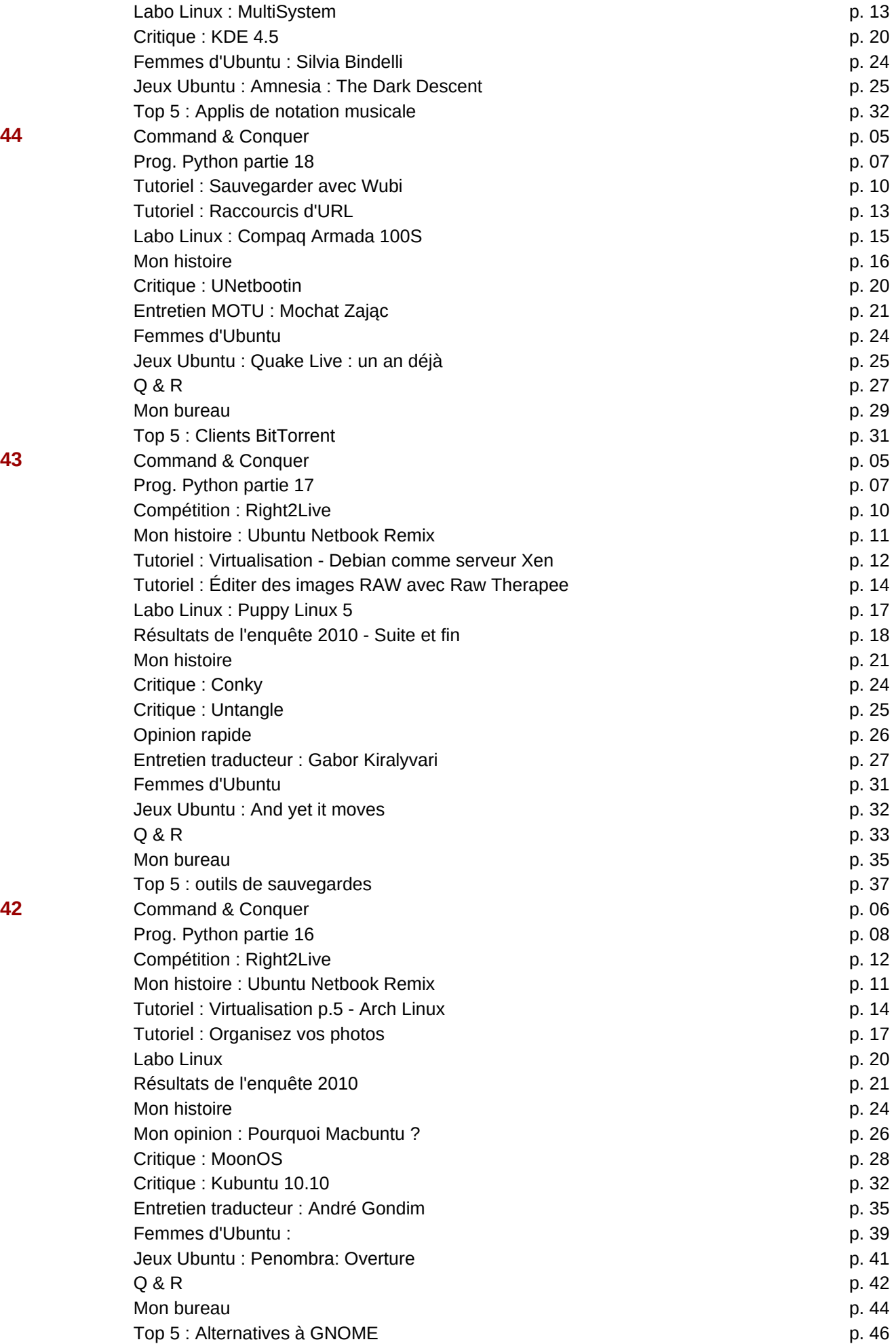

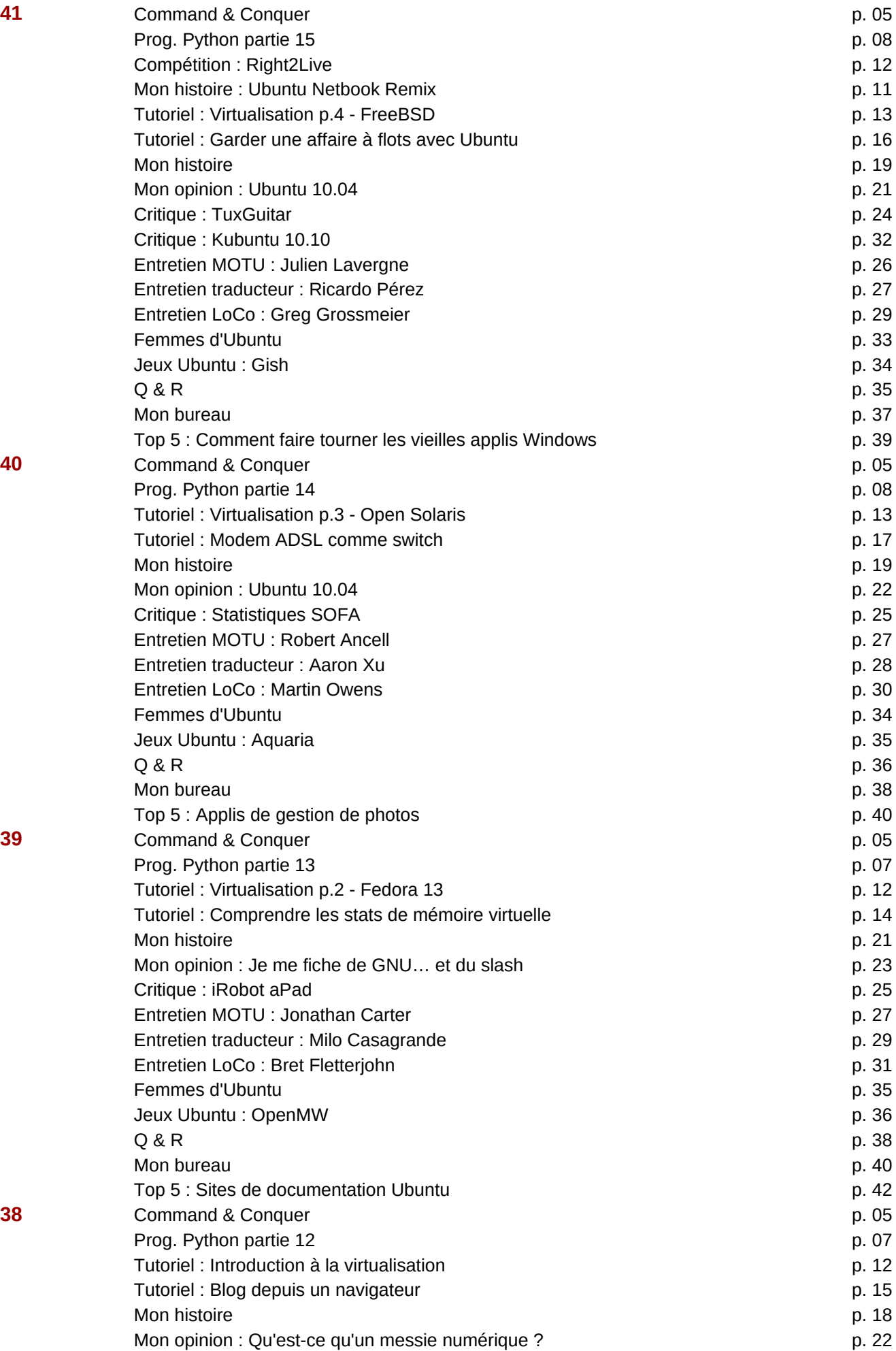

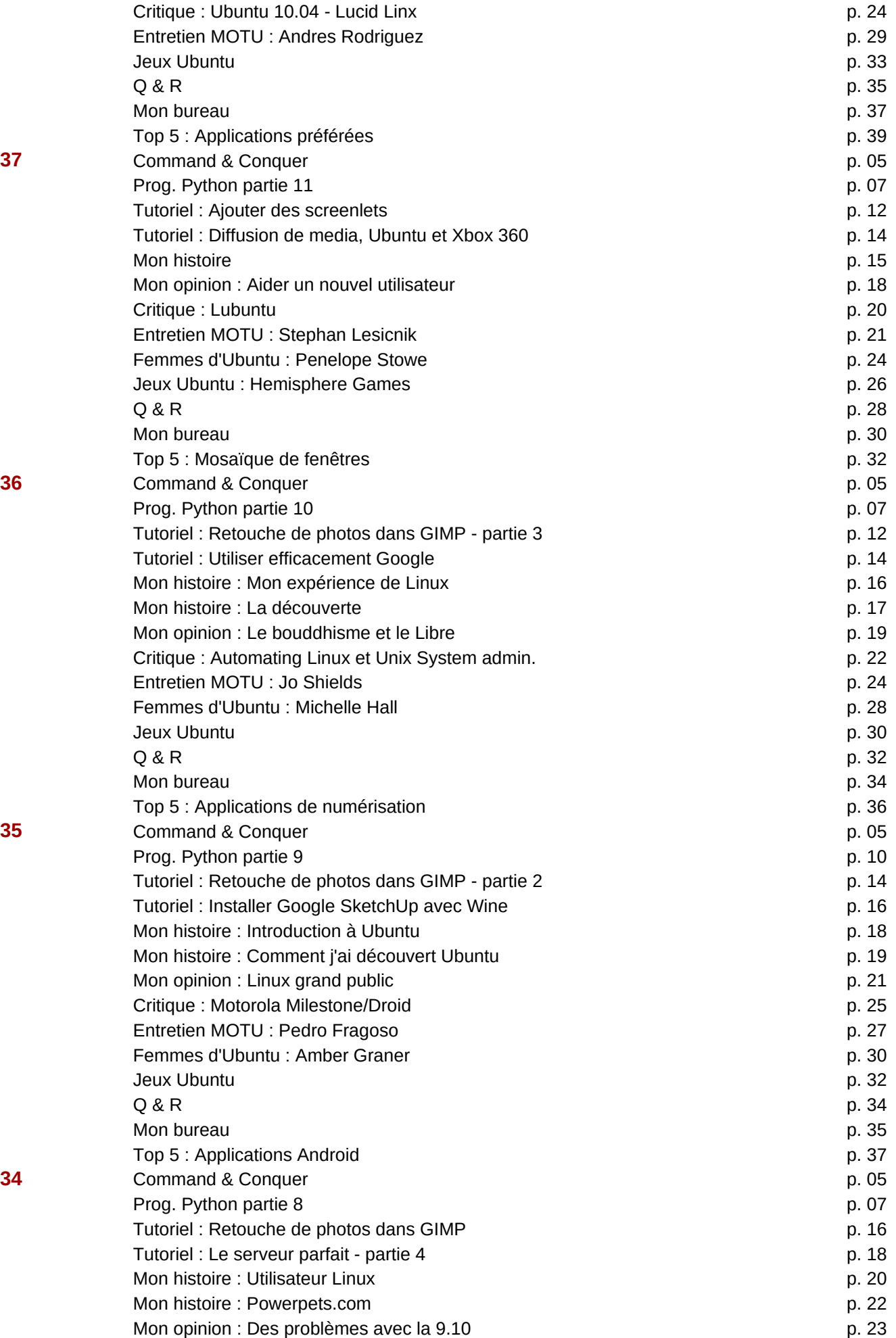

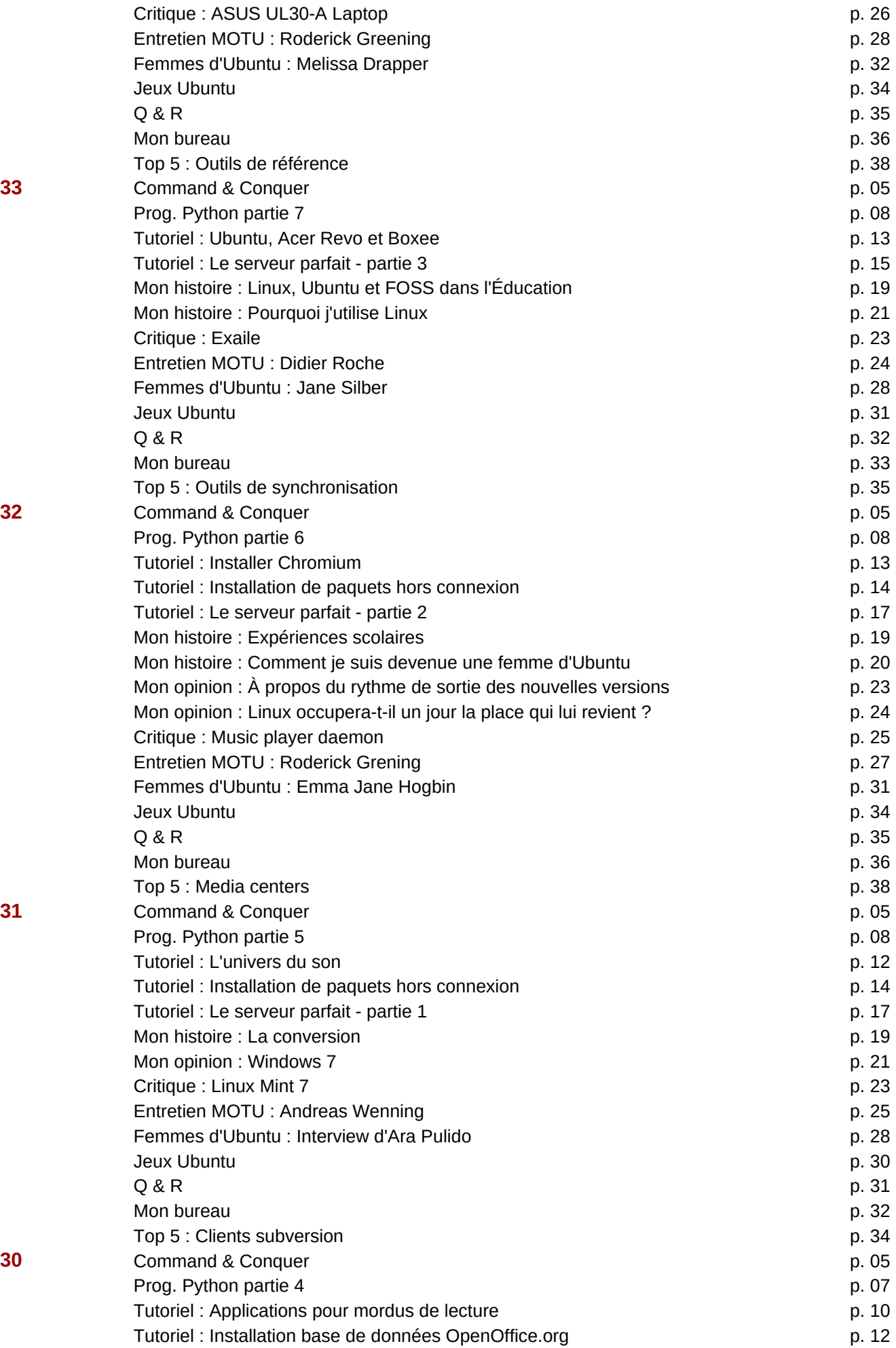

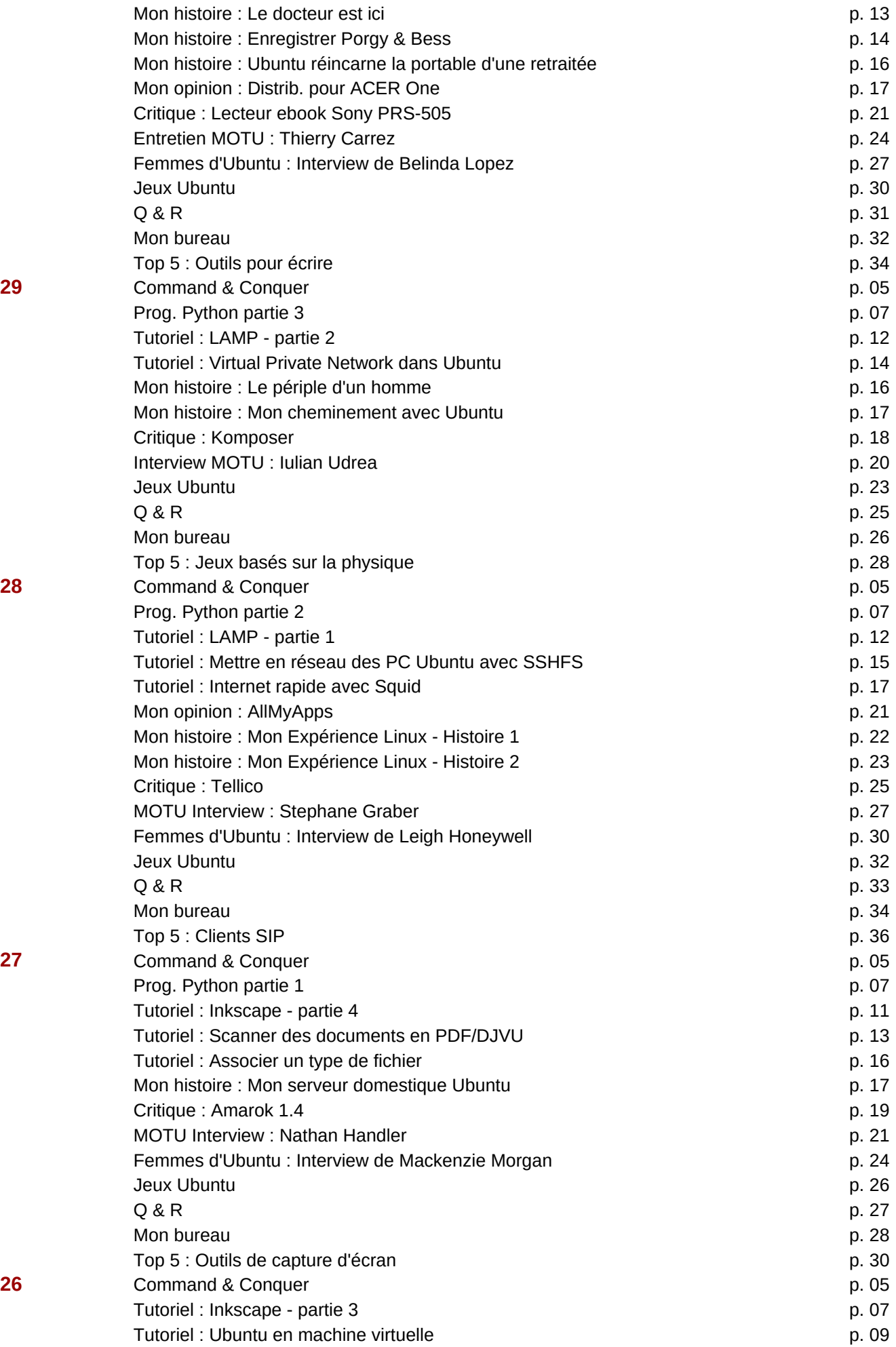

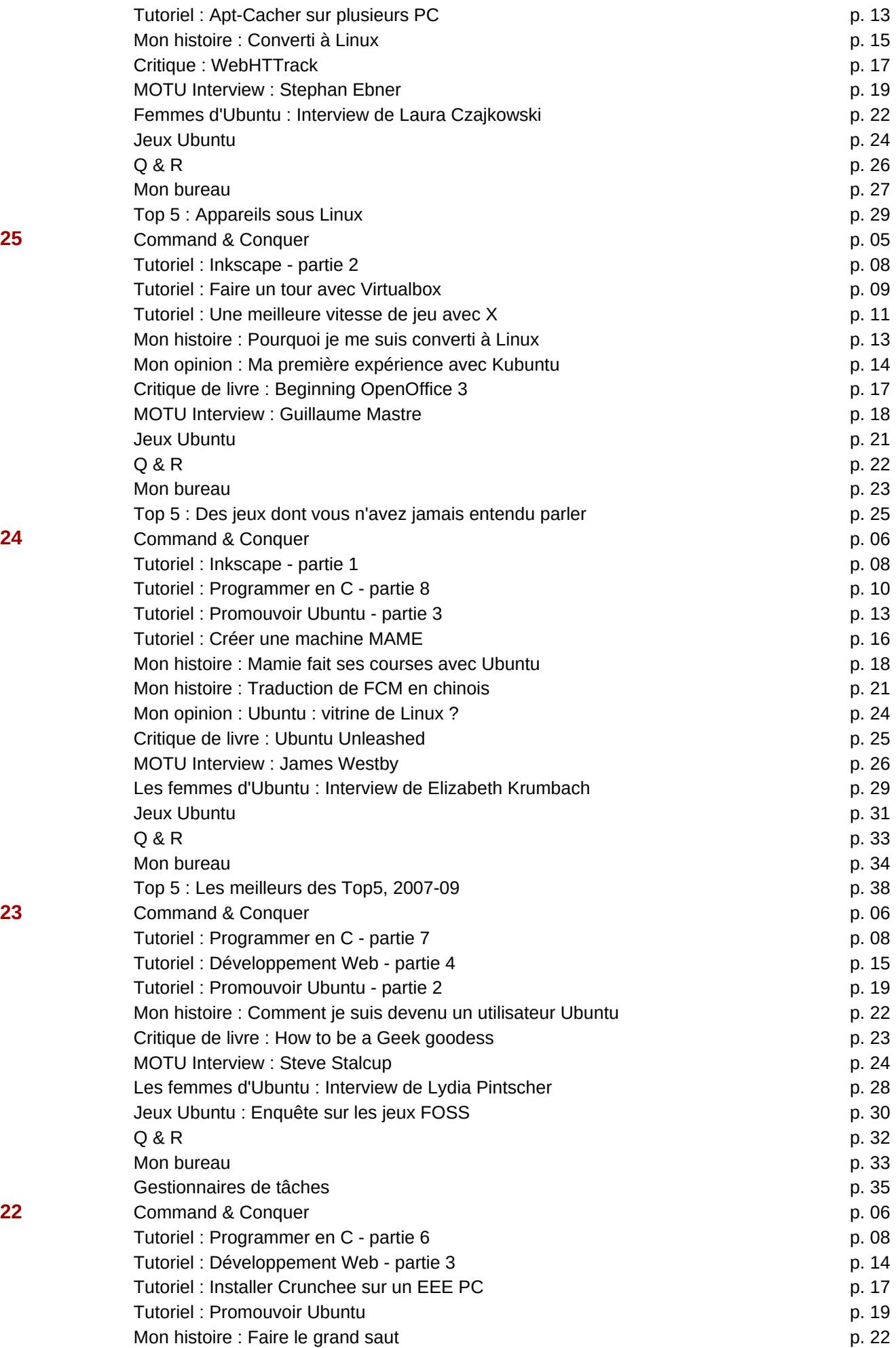

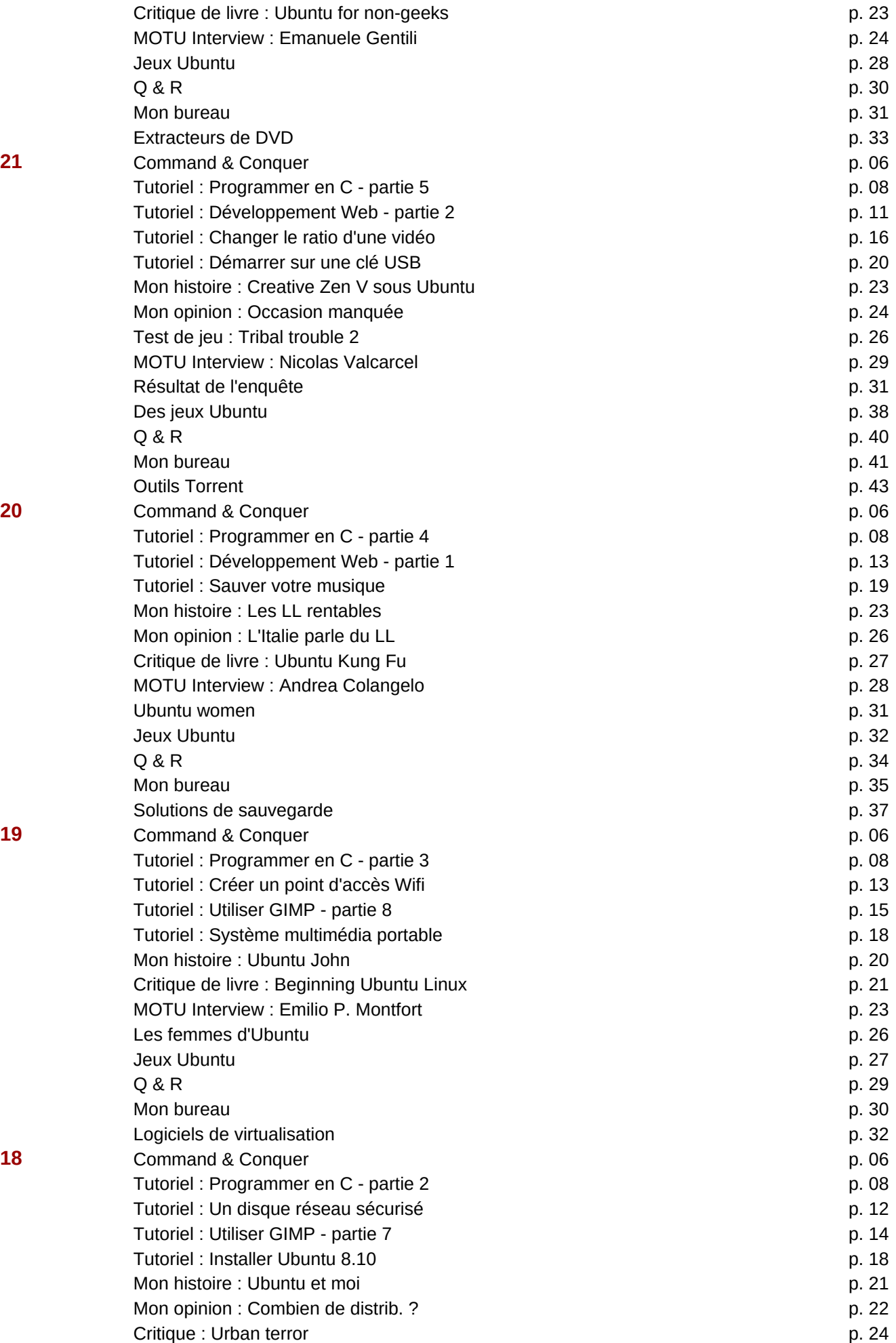

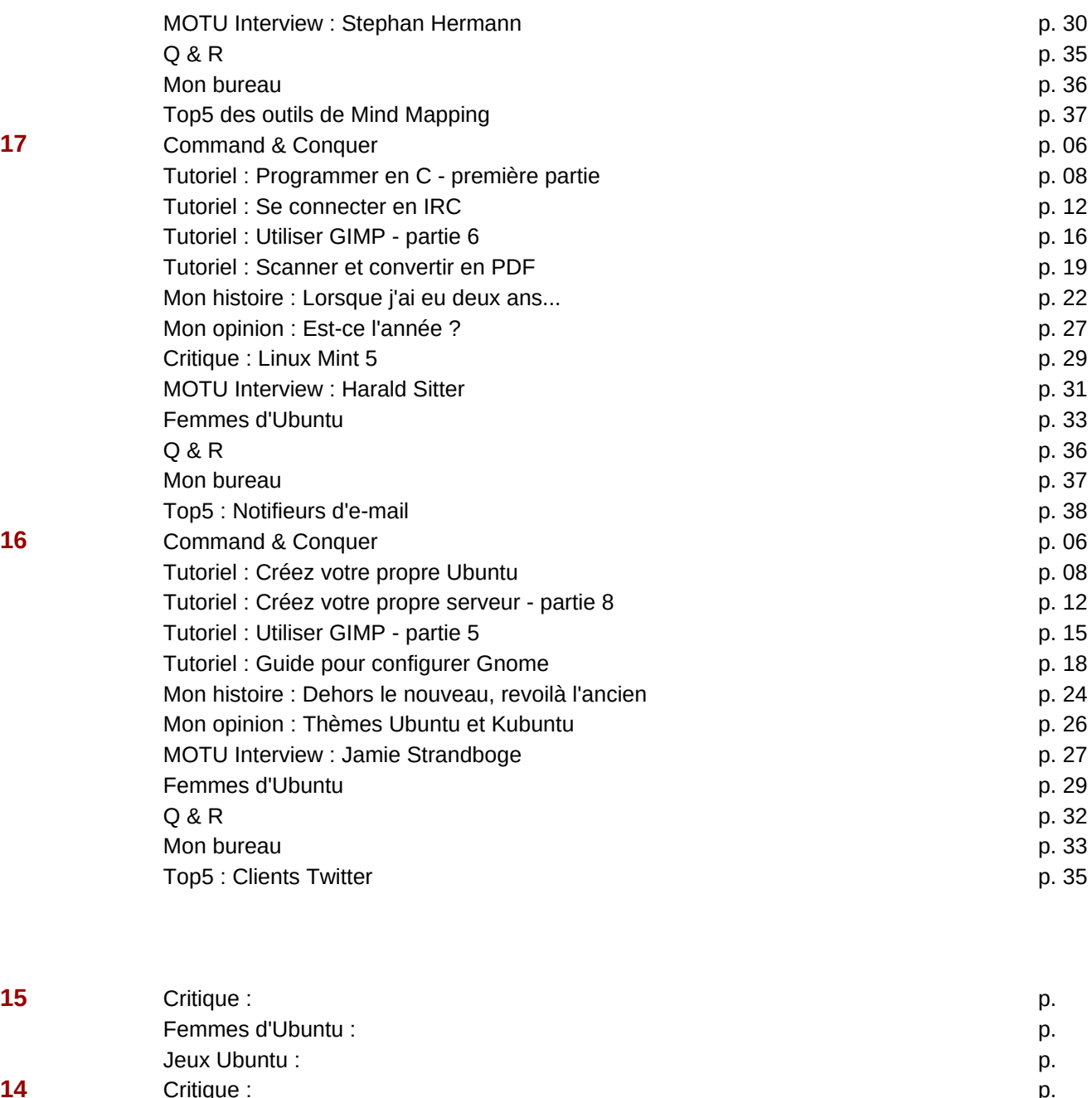

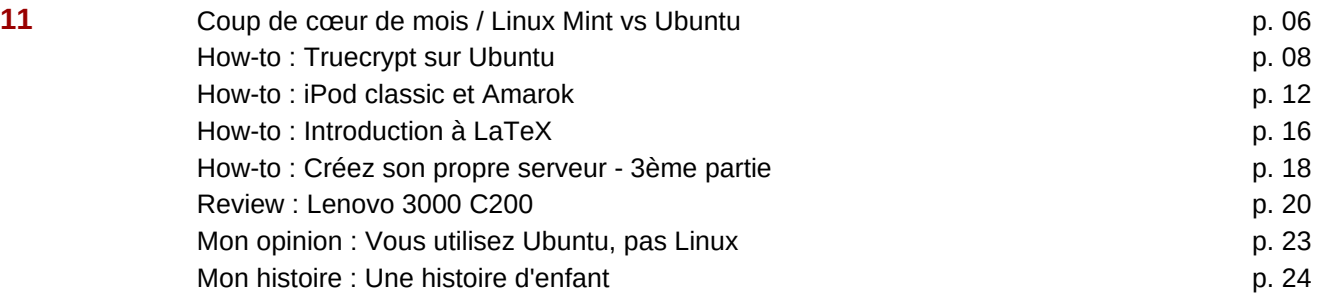

**13** Critique : p. p.

**12** Critique : p.

Femmes d'Ubuntu : p. Jeux Ubuntu : p.

Femmes d'Ubuntu : p. Jeux Ubuntu : p.

Femmes d'Ubuntu : p. Jeux Ubuntu : p.

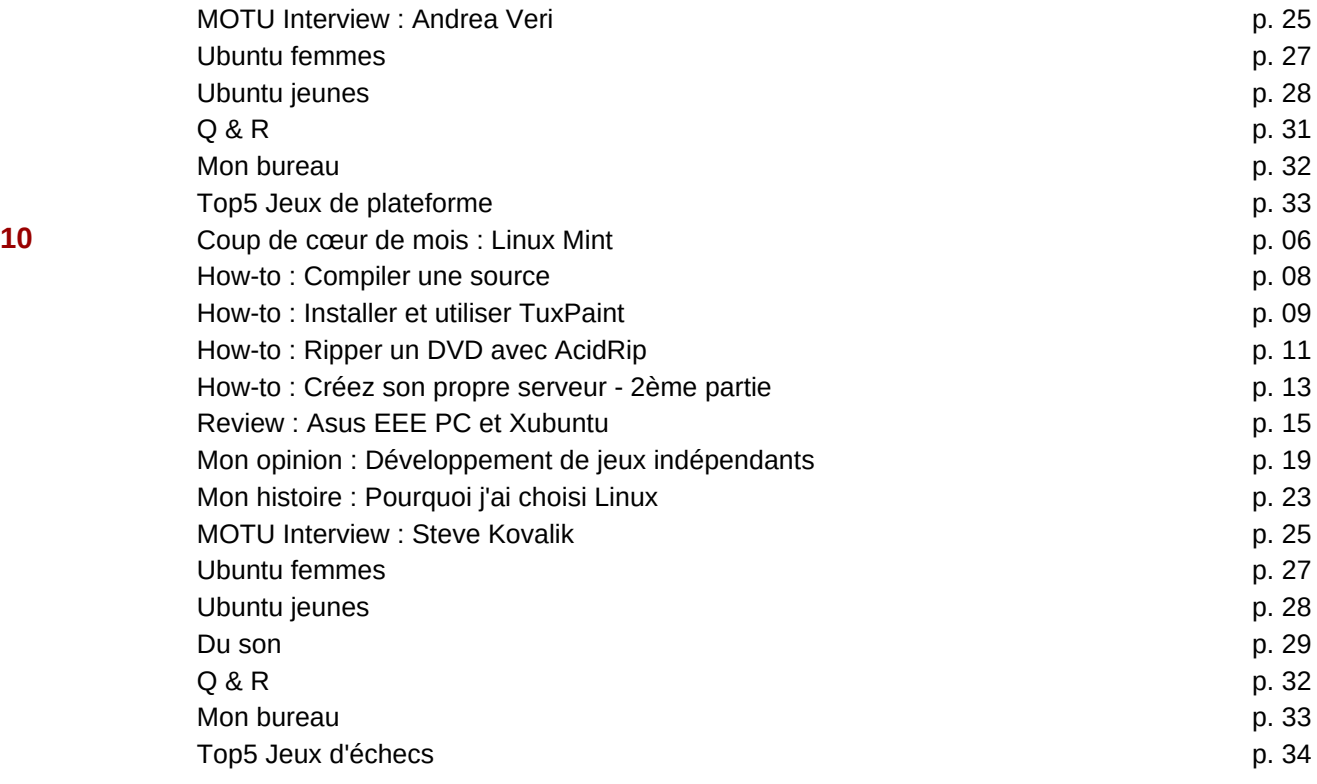

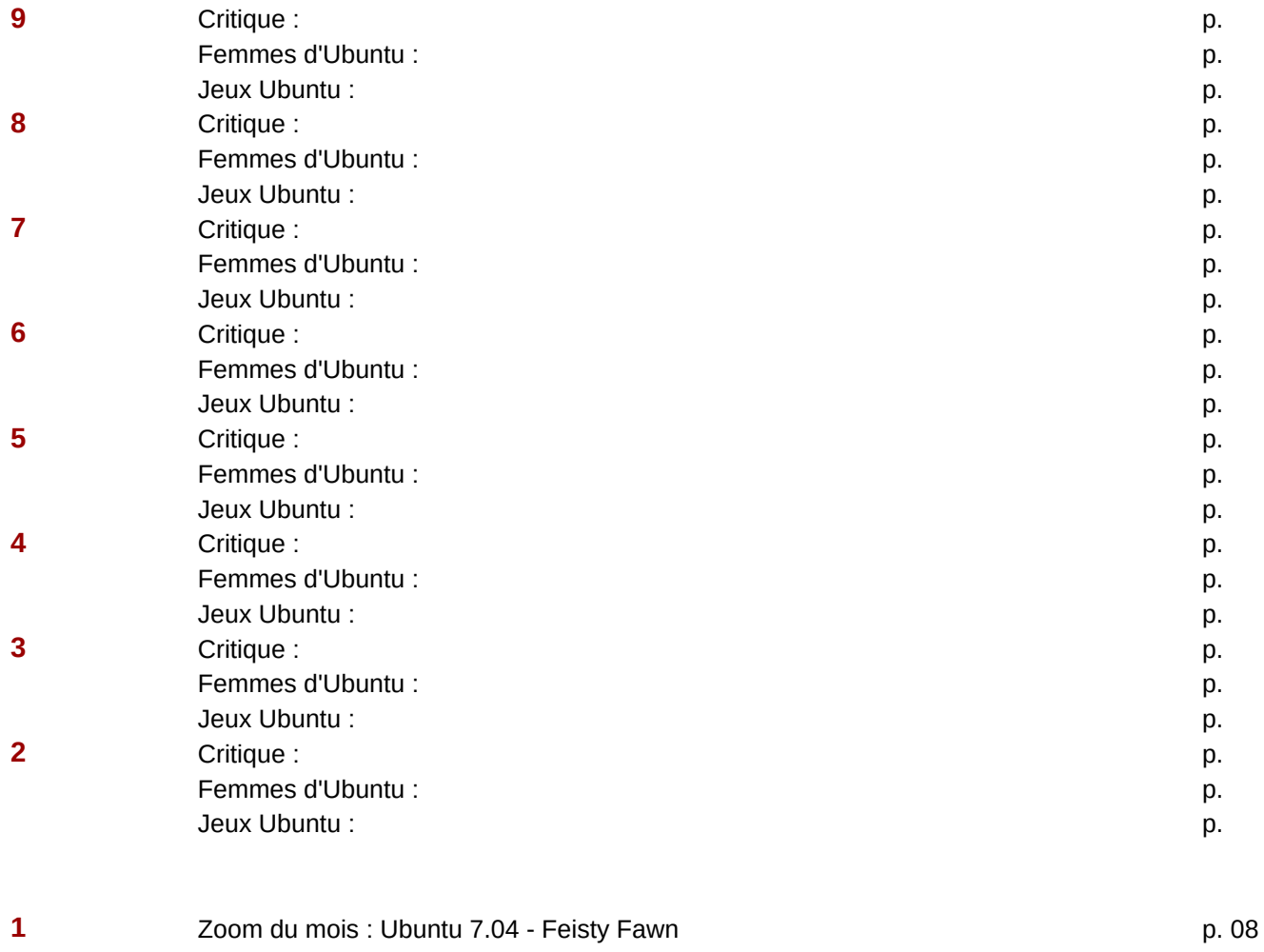

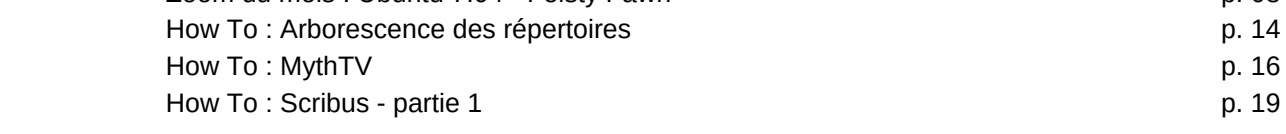

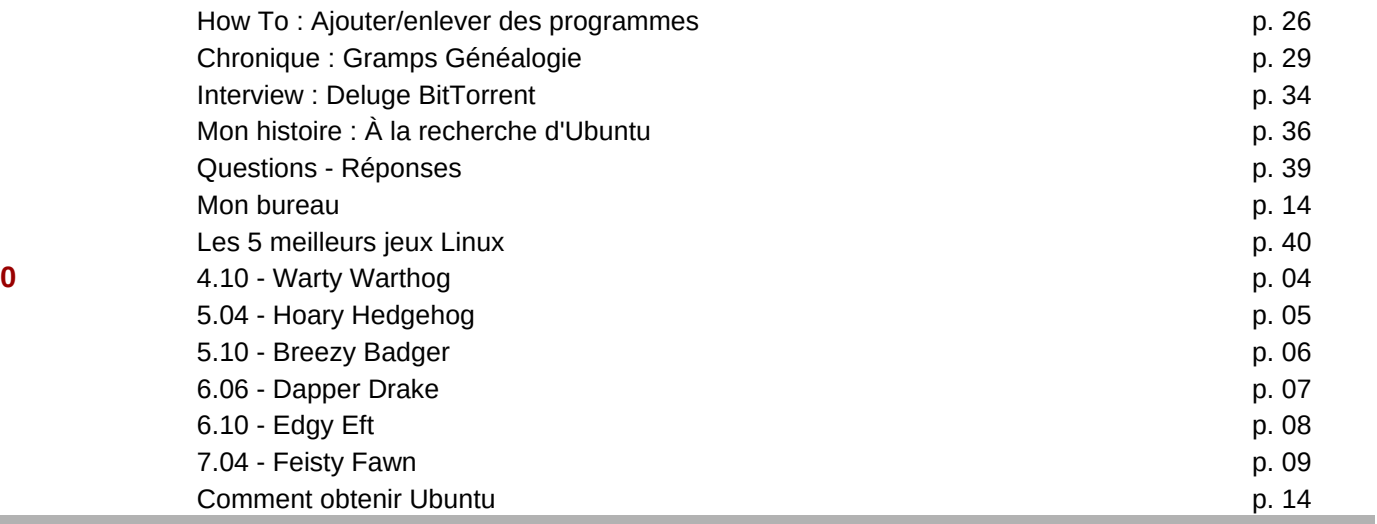

٠ e e